#### RÉPUBLIQUE ALGÉRIENNE DÉMOCRATIQUE ET POPULAIRE

MINISTÈRE DE L'ENSEIGNEMENT SUPÉRIEUR ET DE LA RECHERCHE SCIENTIFIQUE

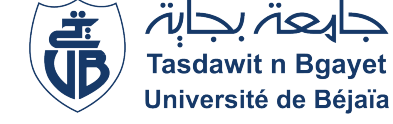

UNIVERSITÉ ABDERRAHMANE MIRA DE BÉJAIA

FACULTÉ DES SCIENCES EXACTES

DÉPARTEMENT DE RECHERCHE OPÉRATIONNELLE

## **MEMOIRE DE FIN DE CYCLE**

En vue de l'obtention du diplôme de

**MASTER en Rercherche Opérationnelle**

**Option :** MMEPR

### THEME

Évaluation des Performances de Processus du Chargement d'Huile à

l'Entreprise Cevital via les Réseaux de Petri Colorés

Présenté par :

Mlle **GUEDJALI Tinhinane** Mlle **SALOUADJI Hadda**

Devant le jury composé de :

Présidente : Dr **Sonia AMROUN M.C.B U.A.Mira Bejaia**. Promotrice : Dr **Nassima BERNINE M.C.B U.A.Mira Bejaia**. Examinatrice : D<sup>r</sup> Sedda HAKMI M.C.B U.A.Mira Beiaia. Invité : M<sup>r</sup> Chikh ATMANE Chef de département transport entreprise cevital.

Promotion 2022 — 2023

# *Remerciment*

*Nous remercions Dieu tout puissant de nous avoir accordé la santé, le courage et la volonté pour accomplir ce modeste travail.*

*Nous tenons à exprimer toute notre reconnaissance à notre promotrice Madame Bernine.N. Nous la remercions pour son encadrement, sa patience et son dévouement.*

*Nous adressons des remerciements particuliers à notre encadrant au niveau de l'entreprise Cevital Mr A. Chikh et tout l'ensemble du personnel du bureau " Transport " pour leur bon accueil et leur disponibilité, ainsi que les services " stockage et distribution".*

*Nos remerciements vont aussi aux membres de jury pour avoir accepté de juger ce modeste travail.*

*Nos remerciements les plus chaleureux s'adressent à nos familles et surtout nos parents qui sont la source de cette réussite et qui nous ont soutenu et encourager pour aller au bout de ce travail.*

*Et enfin, merci à tout ceux qui par un sourire, un geste ou une parole nous ont encouragé à mener à bien ce projet.*

# *Dédicaces*

*Je dédie ce modeste travail à :*

- *Mes très chers parents, pour tous leurs sacrifices, leur amour, leur tendresse, leur soutien et leurs prières tout au long de mes études ;*
- *Mes sœurs (YOUSRA, THANINA, YASSMINE et DALIA) et mon frère (MOUHAND OULHADJ) pour leurs soutiens et encouragements*
- *Mes amis et particulièrement les plus proches, en témoignage des moments inoubliables,*
- *Toute ma famille.*

#### *TINHINANE*

*Je dédie ce modeste travail à :*

- *Mon très cher père Kassi, pour tous les conseils et pour toute la confiance qu'il a mise en moi et pour son devouvement pour mon bonheur.*
- *Ma cher mère Fatima, qui a toujours été présente pour moi, et qui sans cesse veille sur moi avec ses prières, pour ses grand sacrifices et toute l'affection qu'il me donne et pour son soutien*
- *Mes chères sœurs Kahina, Naouel, Nassira , sarah, Samia, Soria et leurs enfants.*
- *Mes chers frères Nassim, Taib et Walid.*
- *Ma nièce Amira.*
- *Ma binôme Tinhinane pour son soutien morale et compréhension tout au long de ce Projet.*
- *Toute la promotion MMEPR chacun son nom.*

*HADDA*

# Table des matières

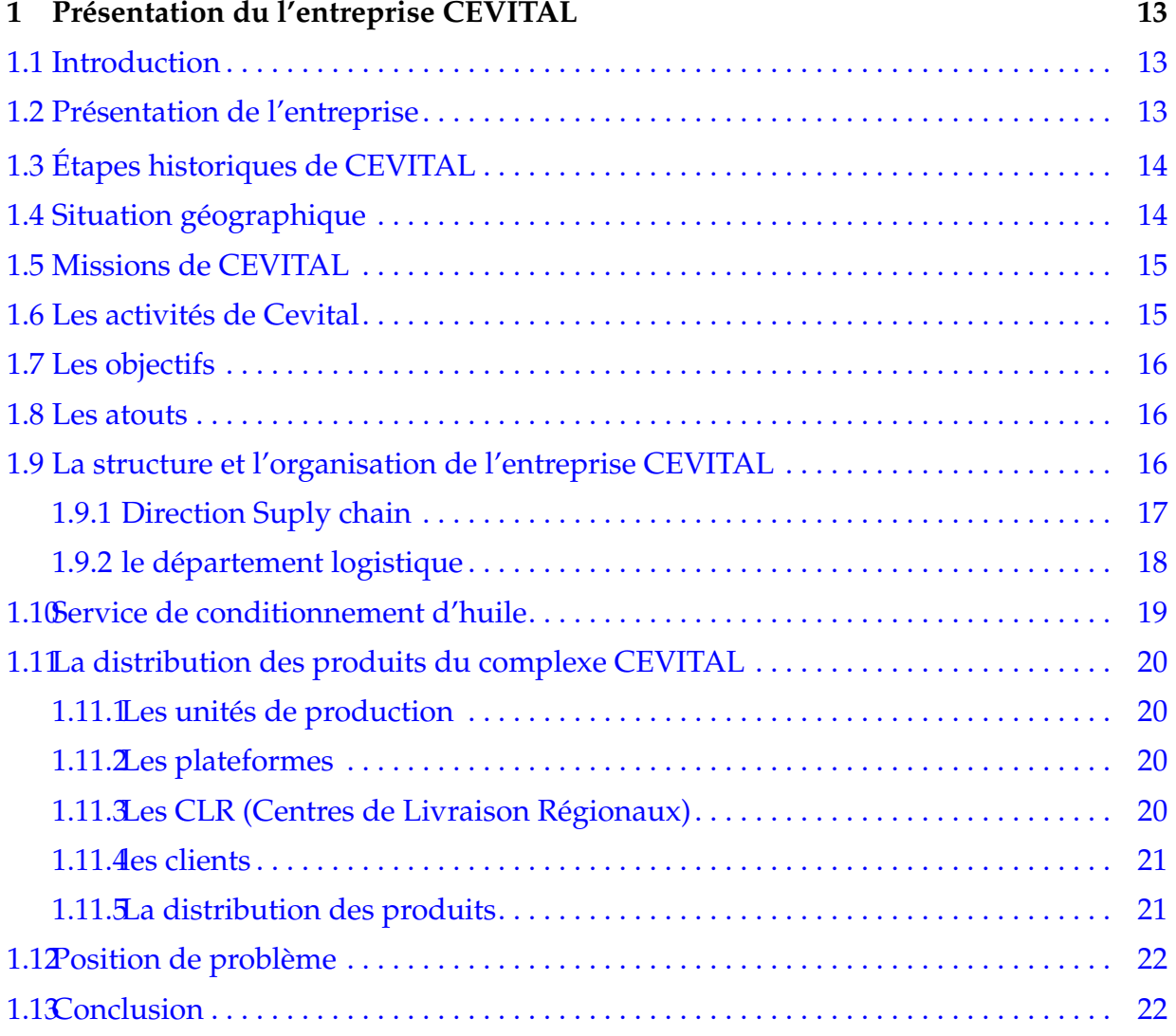

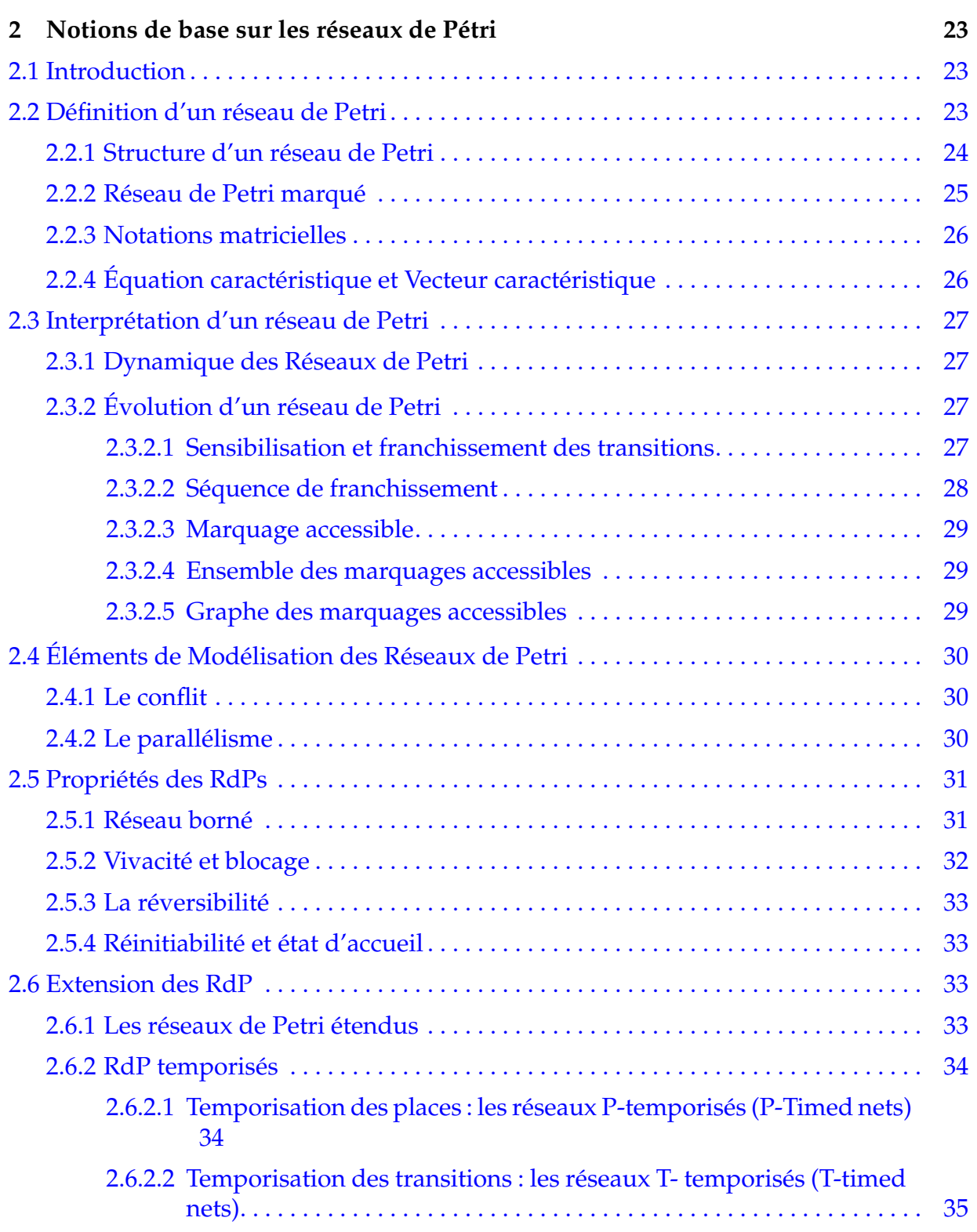

## TABLE DES MATIÈRES

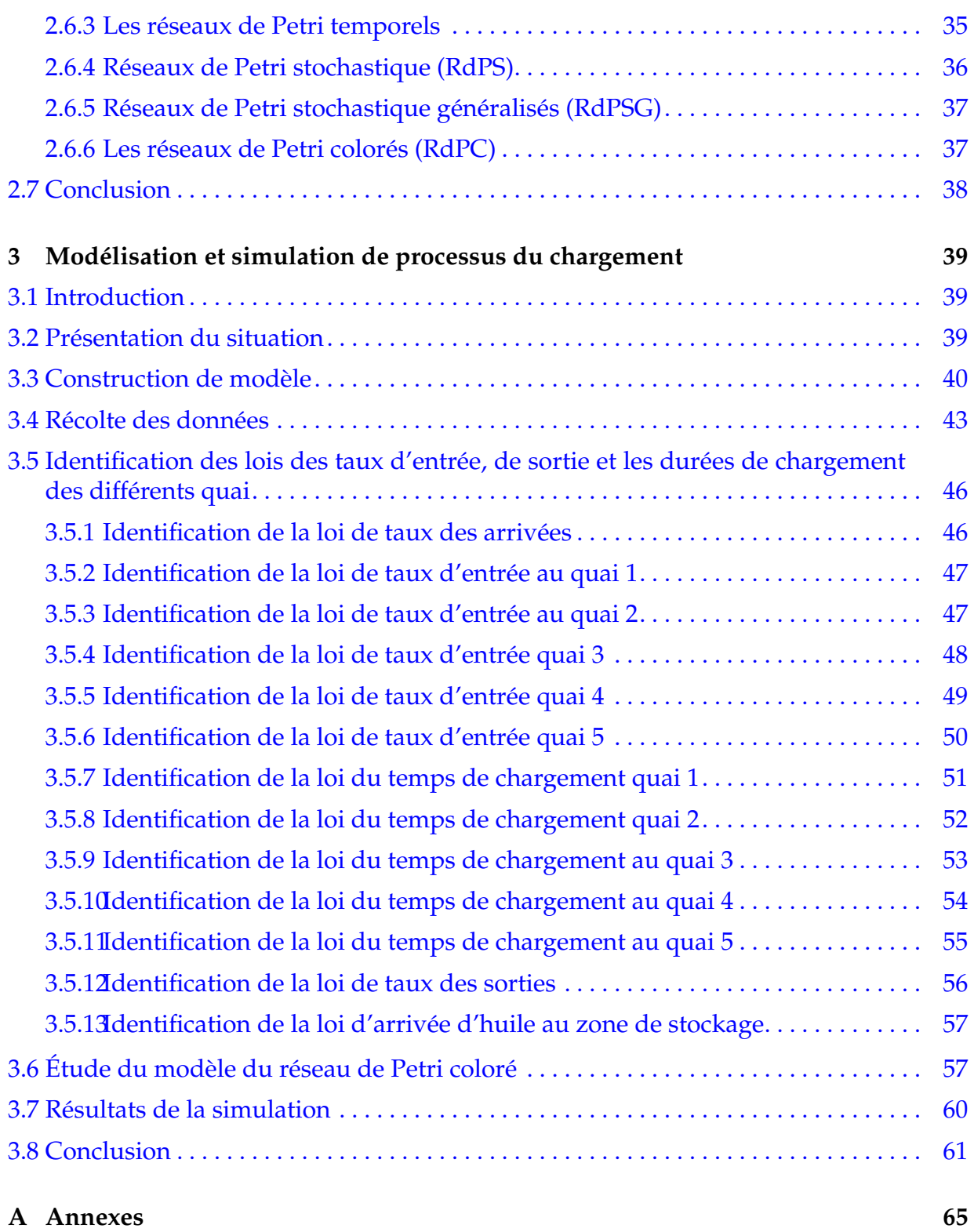

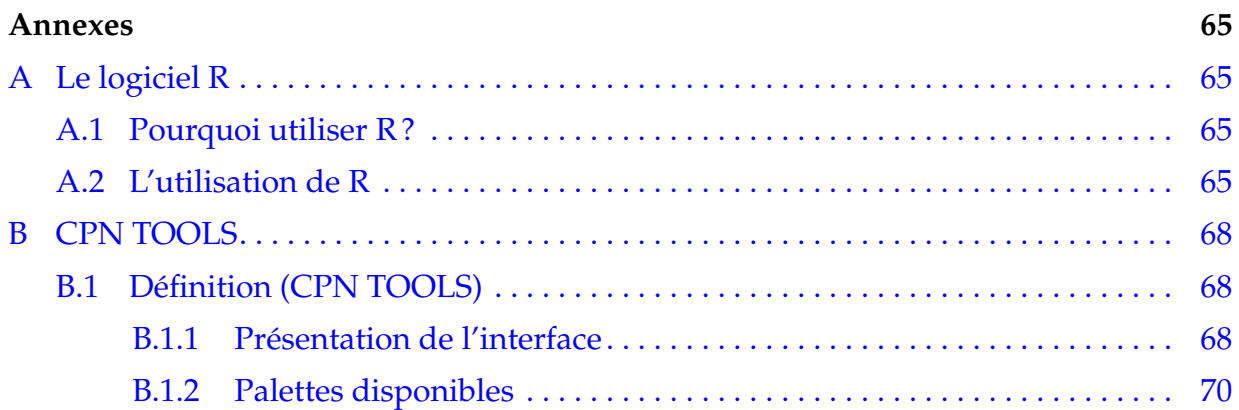

# Table des figures

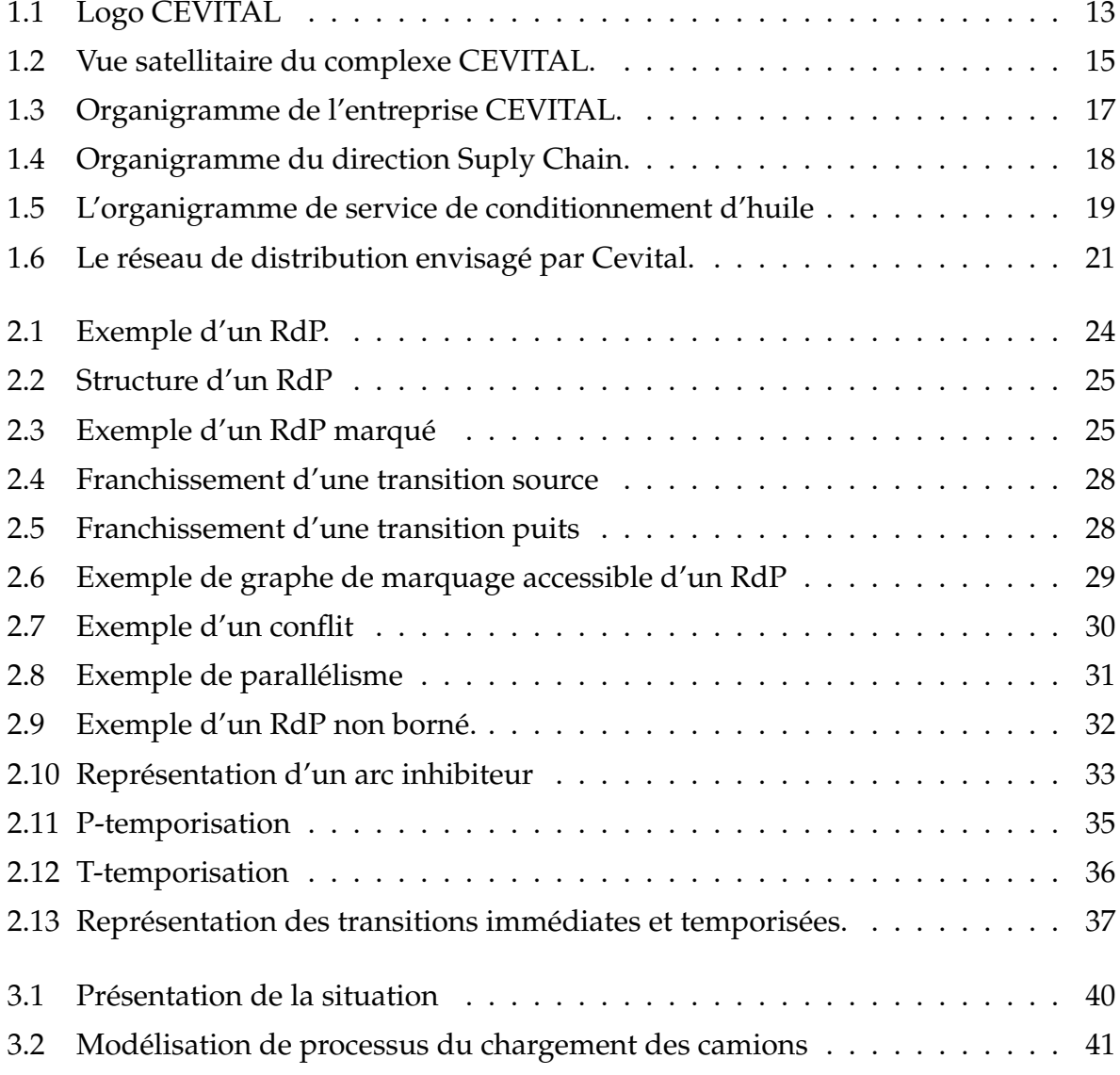

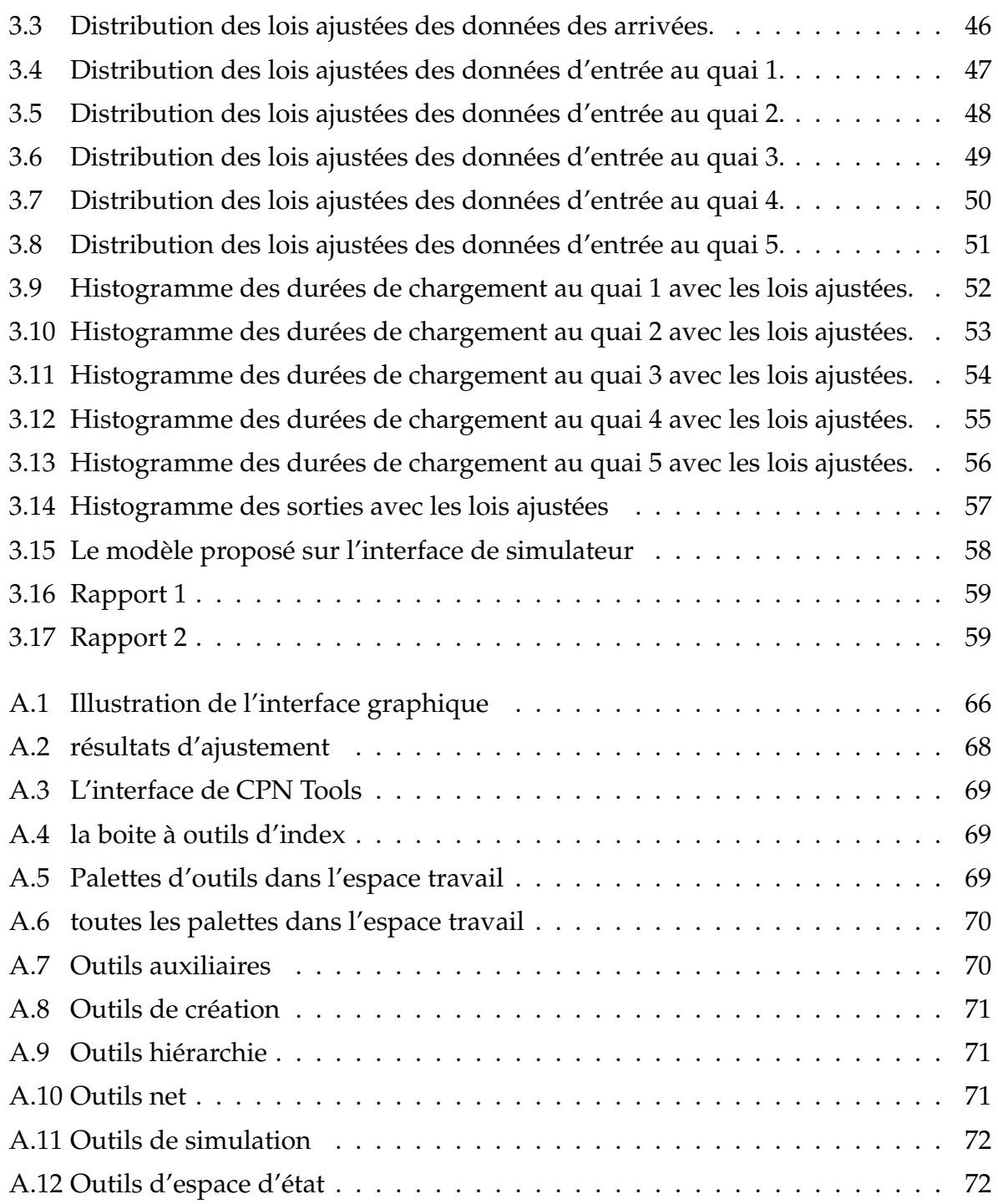

# Liste des tableaux

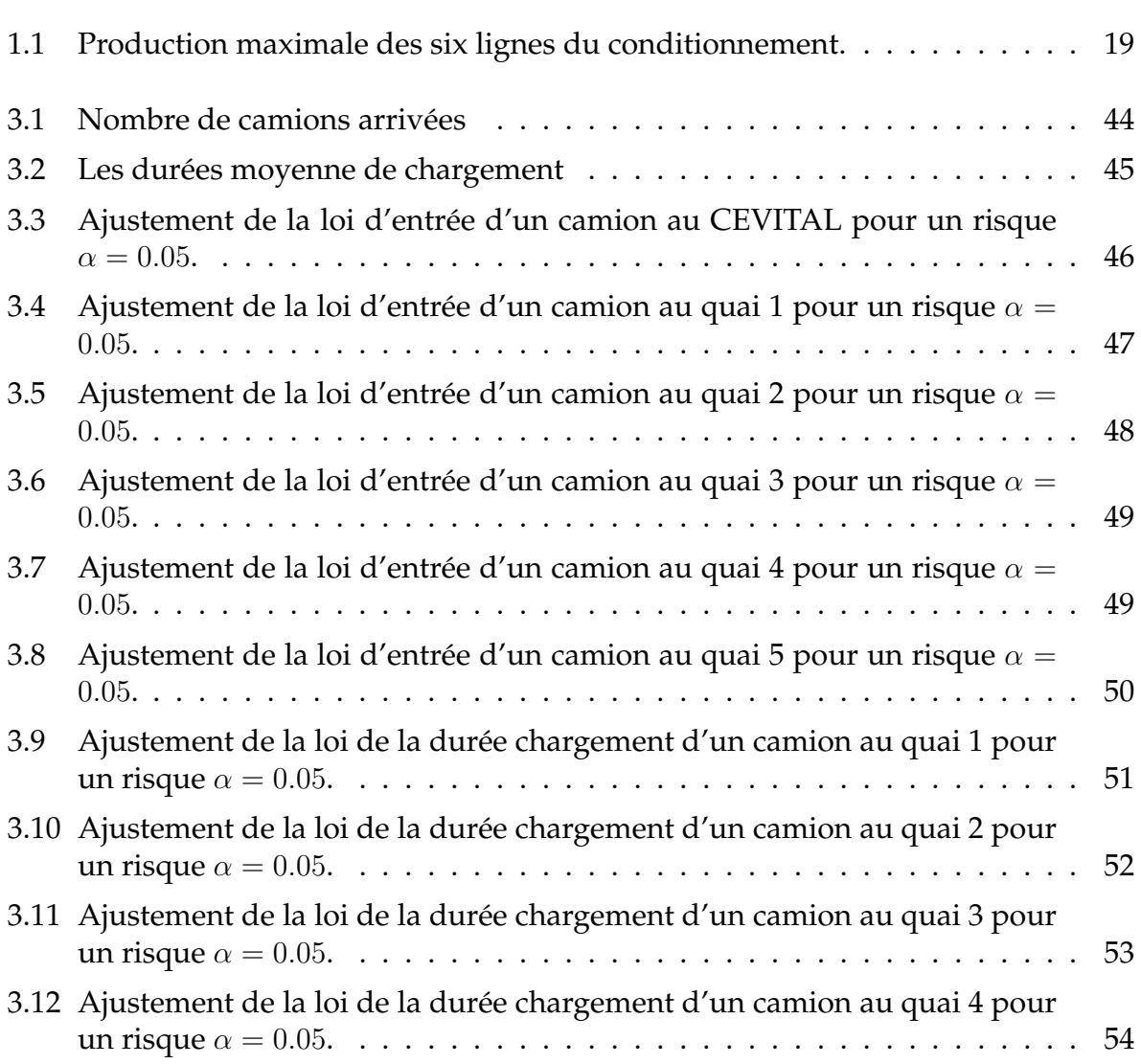

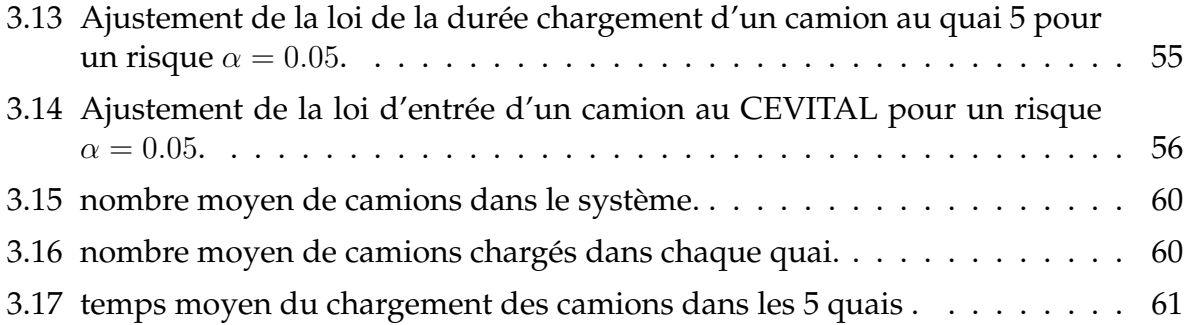

# Introduction Générale

Dans un environnement économique en constante évolution, les entreprises sont confrontées à des défis considérables pour maintenir leur compétitivité. L'optimisation des processus opérationnels devient un impératif pour atteindre l'efficacité, réduire les coûts et satisfaire les exigences croissantes des clients. L'un des domaines clés où ces défis se posent est la gestion des processus de production. C'est dans ce contexte que l'entreprise Cevital se distingue, en cherchant à améliorer la performance de ses processus de chargement d'huile.

L'entreprise Cevital, un acteur de premier plan dans l'industrie agroalimentaire, occupe une place centrale dans notre étude. Fondée sur des valeurs d'innovation et d'excellence, Cevital a établi une réputation solide grâce à sa gamme de produits de haute qualité. Toutefois, l'entreprise fait face à des défis opérationnels complexes, notamment dans la gestion du chargement d'huile, qui impactent sa capacité à répondre aux attentes des consommateurs et à maintenir sa compétitivité.

Pour aborder ces défis de manière systématique et efficace, notre mémoire se penchera sur l'utilisation des réseaux de Pétri colorés, en combinaison avec les logiciels R pour l'analyse des données et CPN Tools pour la modélisation des processus. Ces outils de modélisation se révèlent particulièrement adaptés pour analyser les processus complexes tels que le chargement d'huile. En intégrant les concepts des réseaux de Pétri colorés à la réalité opérationnelle de Cevital, nous chercherons à offrir des solutions pratiques pour optimiser ces processus, réduire les inefficacités et renforcer la compétitivité de l'entreprise.

Notre travail a pour principal objectif de contribuer à la minimisation de Temps de séjour des camion au niveau de l'entreprise CEVITAL.

Ce travail est structuré comme suit :

- **Introduction générale :** présentation de l'idée générale du sujet à traiter.
- **Premier chapitre :** présentons du complexe CEVITAL.
- **Deuxième chapitre :** bref aperçu de certains éléments des réseaux de Petri.
- **Troisième chapitre :** choix du modèle de modélisation du processus de chargement des camions, suivi d'une évaluation de ses performances.
- **Conclusion**.

<span id="page-13-0"></span>'Chapitre

# Présentation du l'entreprise CEVITAL

# <span id="page-13-1"></span>**1.1 Introduction**

Avec l'évolution de l'économie algérienne et son ouverture aux systèmes économiques de marché, de nouveaux projets d'entreprises ont émergé. Parmi ces entreprises, CEVI-TAL, une société par actions, s'est distinguée par sa taille et son volume de production sur le marché agroalimentaire en Algérie.

Dans ce chapitre, nous allons vous présenter l'organisme d'accueil, "**CEVITAL de Béjaia**" au sein duquel nous avons effectué le stage relatif au présent projet, ensuite nous ferons le point sur ses différentes unités, équipements et fonctionnement.

# <span id="page-13-2"></span>**1.2 Présentation de l'entreprise**

<span id="page-13-3"></span>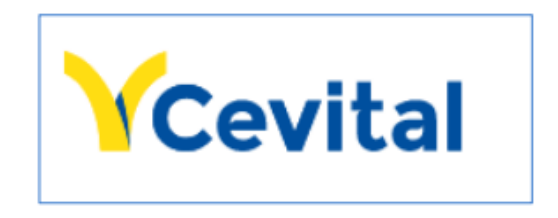

FIGURE 1.1 – Logo CEVITAL

Filiale du Groupe Cevital est créée en 1998, Cevital Agro-industrie est le leader du secteur agroalimentaire mais aussi le plus grand complexe privé en Algérie.

Cevital Agro-Industrie offre des produits de haute qualité aux consommateurs mais aussi aux industriels et ce grâce à ses prix compétitifs, son savoir-faire, la modernité de ses unités de production, le contrôle strict en ce qui concerne la qualité mais aussi et surtout un réseau de distribution très développé. Elle couvre les besoins nationaux et a permis de faire passer l'Algérie du stade d'importateur à celui d'exportateur pour les huiles, les margarines et le sucre. Leader en Afrique et dans le bassin Méditerranéen dans l'industrie du sucre et de l'huile végétale, ses produits se vendent dans plusieurs pays, notamment en Europe, au Maghreb, au Moyen Orient et en Afrique de l'Ouest. Elle compte parmi ses clients des grands noms du domaine de l'agro-business ; citons : Coca-Cola, Kraft Food, Danone· · · [\[16\]](#page-64-0).

# <span id="page-14-0"></span>**1.3 Étapes historiques de CEVITAL**

CEVITAL est un Groupe familial qui s'est bâti sur une histoire, un parcours et des valeurs qui ont fait sa réussite et sa renommée, Ci-après, quelques dates qui ont marqué son histoire :

- ▶ **1998 :** Création de CEVITAL SPA (Société Par Action).
- ▶ **1999 :** Entrée en production de la raffinerie d'huile et lancement de la 1 <sup>è</sup>*re* marque d'huile de table de haute qualité, 100% tournesol "FLEURIAL".
- ▶ **2001 :** Entrée en production de la margarinerie et lancement de la 1 <sup>è</sup>*re* marque de margarine de table : "FLEURIAL".
- ▶ 2003 : Entrée en production de la raffinerie de sucre (sucre blanc cristallisé aux normes de l'Union Européenne) ; lancement de la margarine de feuilletage "La parisienne", pour les boulangeries pâtisseries.
- ▶ **Avril 2005 :** L'acquisition des eaux minérales Lalla Khadîdja [\[7\]](#page-63-0).

# <span id="page-14-1"></span>**1.4 Situation géographique**

Le complexe CEVITAL agro-industrie s'étend sur une superficie de 45000*M*<sup>2</sup> (c'est le plus grand complexe privé en Algérie), il se situe au niveau du nouveau quai du port de Bejaia, à proximité de la route nationale RN 09 et RN 26 ; Sur un terrain à l'origine inconstructible qui a été récupéré et viabilisé avec la dernière technologie de consolidation des sols par le système de colonnes ballastées (337 km de colonnes ballastées de 18 M chacune ont été réalisées) ainsi qu'une partie à gagner sur la mer. L'entreprise a beaucoup profité de cette situation qui lui donne un avantage de proximité économique car se trouve proche du port et de l'aéroport [\[10\]](#page-63-1).

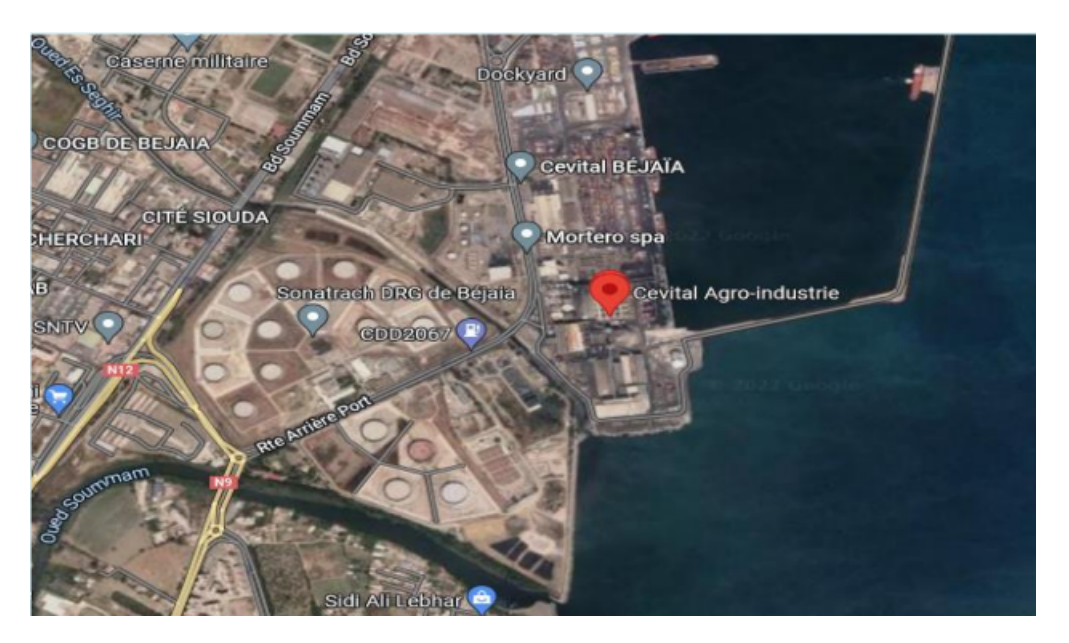

FIGURE 1.2 – Vue satellitaire du complexe CEVITAL.

# <span id="page-15-2"></span><span id="page-15-0"></span>**1.5 Missions de CEVITAL**

La principale mission de l'entreprise est de développer la production d'huiles, de margarines et de sucre tout en garantissant une qualité optimale et un conditionnement approprié, le tout à des prix très compétitifs. Cette mission vise à assurer la satisfaction et la fidélisation des clients [\[14\]](#page-64-1).

# <span id="page-15-1"></span>**1.6 Les activités de Cevital**

L'ensemble des activités de CEVITAL est concentré sur la production des huiles végétales et de margarine et se présentent comme suit :

- Raffinage d'huile.
- Conditionnement d'huile.
- Production de margarine.
- Fabrication d'emballage en P.E.T (Poly-Ethylène-Tétras).
- Raffinerie de sucre cristallisé et sucre liquide.
- Stockage céréales.
- Eau minérale et boissons.
- Traitement des déchets : Les déchets engendrés par les différentes opérations de productions et de raffinement sont traités au niveau du complexe qui compte une station d'épuration des eaux usées [\[12\]](#page-63-2).

# <span id="page-16-0"></span>**1.7 Les objectifs**

- L'extension de ses produits sur tout le territoire national.
- L'implantation des graines oléagineuses pour l'extraction directe des huiles brutes.
- L'optimisation de ses offres d'emploi sur le marché du travail.
- L'encouragement des agricultures par des aides financières pour la production locale des graines oléagineuses.
- La modernisation de ses équipements industriels et de ses modes de gestion de sa production.
- Le positionnement de ses produits sur le marché étranger par leurs exportations [\[17\]](#page-64-2).

# <span id="page-16-1"></span>**1.8 Les atouts**

Les facteurs clés de succès du complexe CEVITAL sont principalement dus aux éléments suivants :

- La capacité à manager des projets dans la production et la distribution de grandes envergures.
- La maîtrise de la technologie. En effet, les unités industrielles de CEVITAL utilisent les dernières innovations en matière d'automatisation des processus.
- La jeunesse des salariés. En effet, la moyenne d'âge du personnel est de 35 ans. Par ailleurs, l'encadrement est à fort potentiel pour assurer une gestion efficace de l'entreprise.
- Le choix du site. L'avantage de la localisation de CEVITAL est un facteur clé de succès, car il représente un avantage compétitif de taille sur le plan logistique des matières importées et des produits finis exportés.
- La force de négociation. La taille de l'entreprise due aux parts de marchés investis offre à CEVITAL une force de négociation comparativement aux entreprises évoluant dans les mêmes secteurs d'activité.
- La présence d'un réseau de distribution couvrant l'ensemble du territoire national.
- La satisfaction du client est le premier but de CEVITAL [\[17\]](#page-64-2).

# <span id="page-16-2"></span>**1.9 La structure et l'organisation de l'entreprise CEVI-TAL**

Le schéma organisationnel de la direction générale de CEVITAL comprend les directions suivantes :

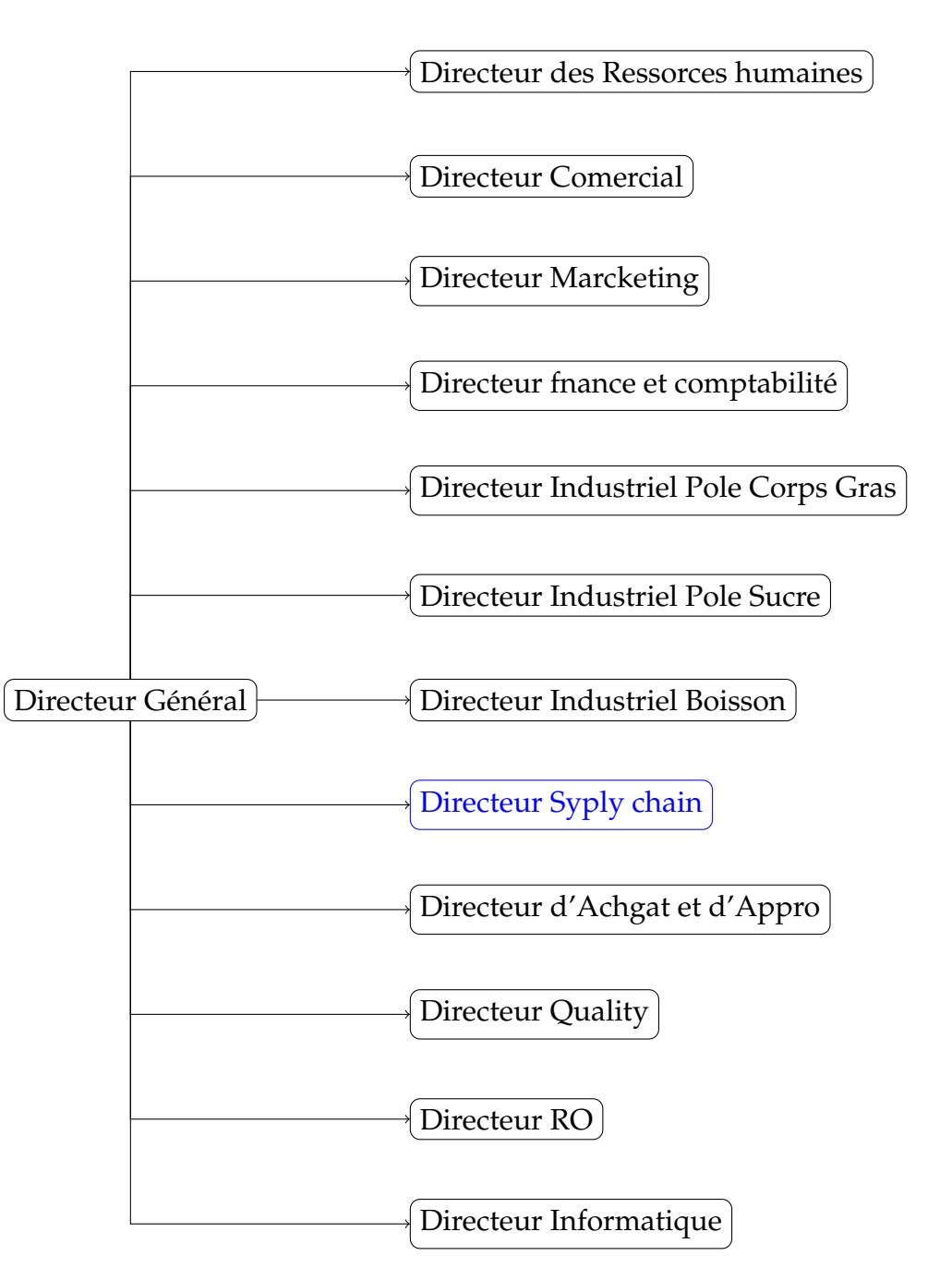

<span id="page-17-1"></span>FIGURE 1.3 – Organigramme de l'entreprise CEVITAL.

# <span id="page-17-0"></span>**1.9.1 Direction Suply chain**

#### CHAPITRE 1. PRÉSENTATION DU L'ENTREPRISE CEVITAL

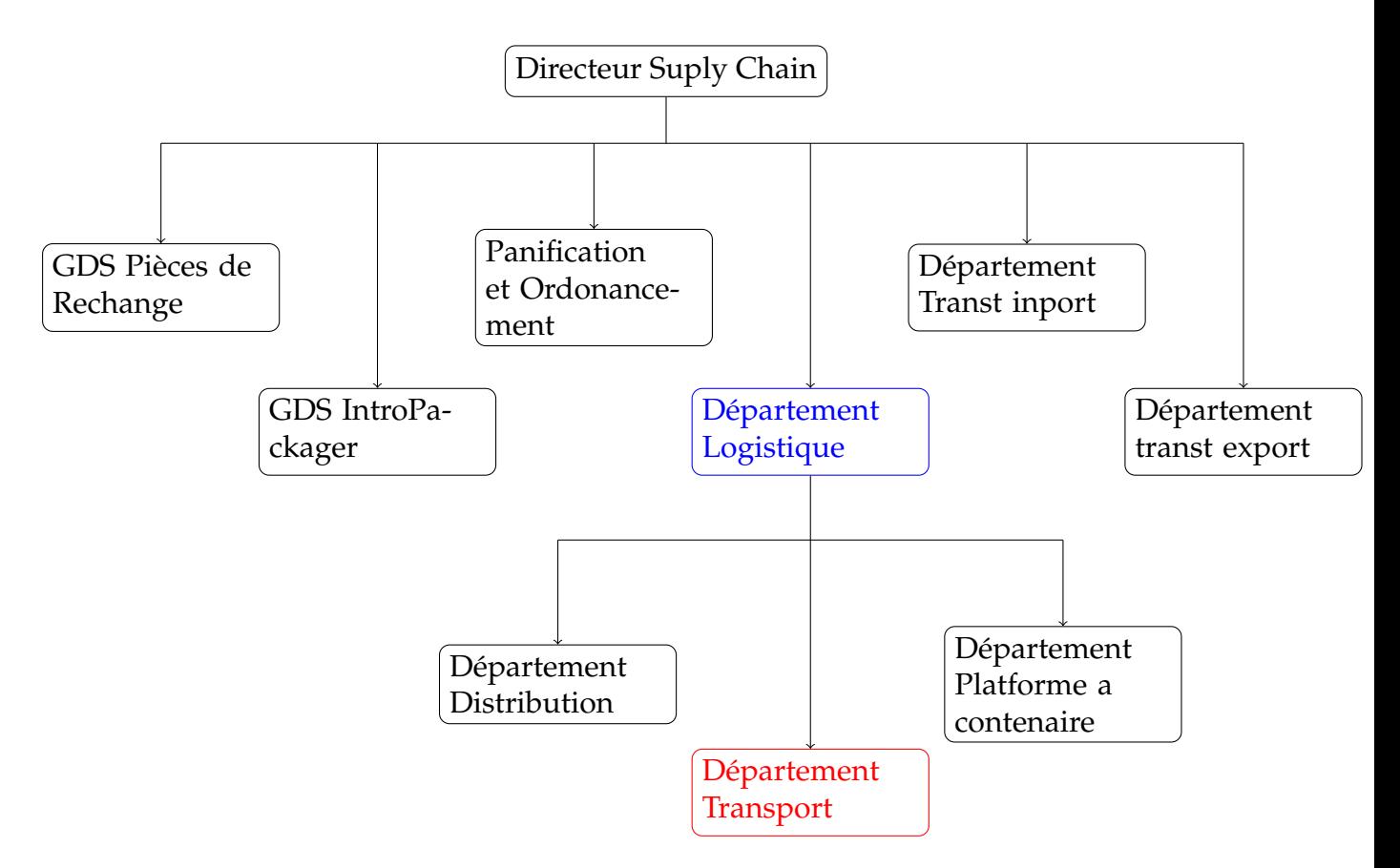

<span id="page-18-1"></span>FIGURE 1.4 – Organigramme du direction Suply Chain.

### <span id="page-18-0"></span>**1.9.2 le département logistique**

Il expédie des produits finis (sucre, huile, margarine, eau minérale . . .), qui consiste à charger les camions et livrer les clients. Les commandes sont acheminées sur les différents sites et dépôts logistiques, qui transmette directement à l'aide d'un logiciel au PLF concerné qui vérifie la disponibilité du produit dans les stocks.

Dans le cas où la marchandise n'est pas disponible, le service planification ordonne l'envoi de la marchandise au lieu adéquat ou elle assure et gère le transport de tous les produits finis, que ce soit en moyens propres (camions de CEVITAL) ou affrétés au moyen de transport des clients.

Le département logistique est composé de trois sous départements **(distribution, plateforme et contenaire et Transport)** qui suivent leur activité selon la planification.

# <span id="page-19-0"></span>**1.10 Service de conditionnement d'huile**

Voici l'organigramme de la direction de conditionnement d'huile de CEVITAL, comprenant plusieurs services [\[8\]](#page-63-3) :

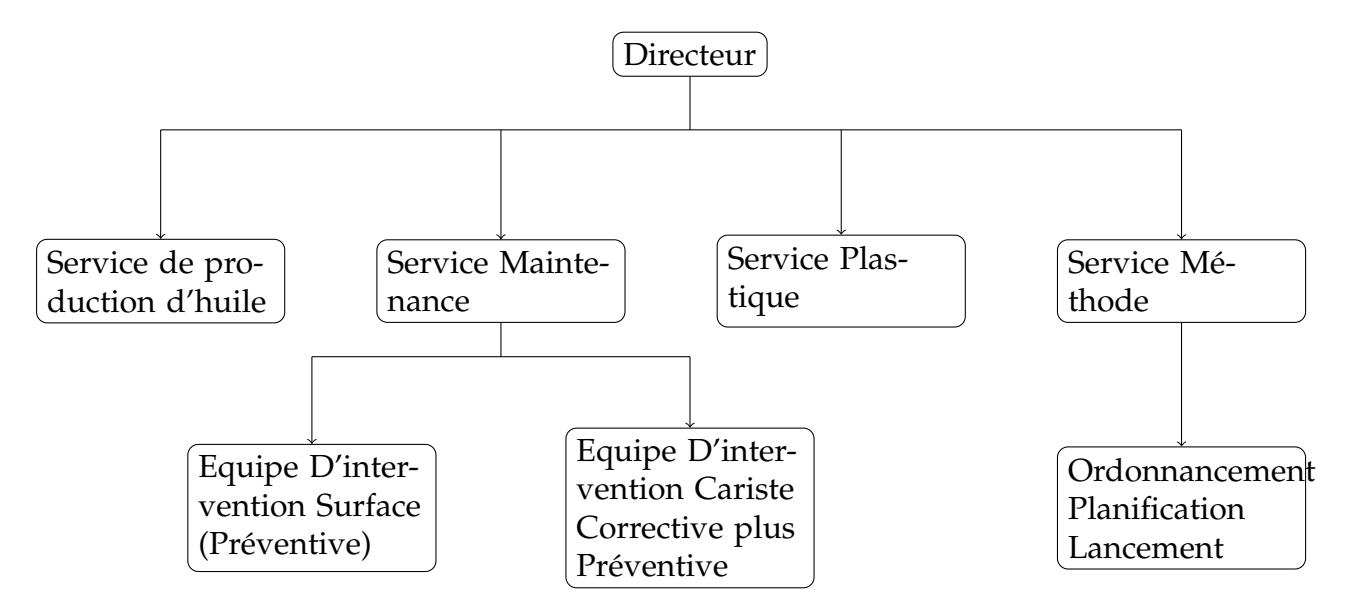

<span id="page-19-1"></span>FIGURE 1.5 – L'organigramme de service de conditionnement d'huile

### **Les différentes lignes de conditionnement d'huile**

Voici le tableau indiquant la capacité de production moyenne par heure pour chaque ligne de l'unité de conditionnement d'huile de Cevital [\[8\]](#page-63-3) :

| Ligne de production      | La production/heure |
|--------------------------|---------------------|
| Bouteilles de 5 litres A | 5000                |
| Bouteilles de 5 litres B | 9000                |
| Bouteilles de 4-5 litres | 3000                |
| Bouteilles de 2 litres   | 11000               |
| Bouteilles de 1.8 litres | 12000               |
| Bouteilles de 1 litres   | 12000               |

<span id="page-19-2"></span>TABLE 1.1 – Production maximale des six lignes du conditionnement.

# <span id="page-20-0"></span>**1.11 La distribution des produits du complexe CEVITAL**

### <span id="page-20-1"></span>**1.11.1 Les unités de production**

Voici les trois unités de production chacune localisée dans un endroit différent :

- **Bejaia usine**, située au port de Béjaia : unité de production et de conditionnement de sucre, de margarine et de différentes catégories d'huile.
- **Cojek usine**, située à El Kseur (Wilaya de Béjaia) : unité de production des boissons fruitées et des conserves.
- **LLK usine**, située à Tizi-Ouzou : unité de production et de conditionnement des eaux minérales (plates, gazeuses et sodas) [\[22\]](#page-64-3).

## <span id="page-20-2"></span>**1.11.2 Les plateformes**

Cevital exploite trois plateformes de stockage externes exclusives :

- Une au centre, qui est celle de **Bouira** dont sa capacité de stockage est de 50000 palettes (dont 9000 palettes des produits agroalimentaires).
- Une autre à l'ouest, celle de **HASSI AMER** à Oran, qui a une capacité de stockage de 25000 palettes (dont 12000 palettes des produits agroalimentaires).
- La dernière plateforme qui se trouve a l'est **El kharoub** avec une capacité de stockage de 4000 emplacements. Le choix de ces plateformes n'est pas venu au hasard, mais après une étude approfondie.

La preuve est le positionnement de ces plateformes (Est, Centre, Ouest), qui permet d'alimenter la plupart des marchés du pays [\[22\]](#page-64-3).

## <span id="page-20-3"></span>**1.11.3 Les CLR (Centres de Livraison Régionaux)**

- Les CLR font partie des nouvelles stratégies adaptées par CEVITAL en 2014, dans le but de réduire la pression sur le complexe, de rapprocher beaucoup plus la marchandise au client et aussi pour tenir sa place sur le marché en faisant face à la concurrence.
- CEVITAL dispose de 18 CLRs répartis comme suit :
	- 7 CLRs reliés à la plateforme d'Oran, qui sont : Sidi-Bel-Abbas (22), Oran (31),Relizane (48), Mostaganem (27), Tlemcen (13), Tiaret (14) et Mascara (29).
	- 6 CLRs reliés à la plateforme de Bouira, qui sont : Alger (16), Blida (09), Boumerdès (35), Tizi-Ouzou (15), Bejaia(06) et Médéa (26).
	- 5 CLRs reliés à la plateforme de Constantine, qui sont : Batna (05), Constantine(25), Sétif (19), Oum El Bouaghi (04) et Annaba (23).
- Au sein du service logistique, on trouve cinq correspondants CLR qui sont chargés du suivi de tous les PLF existant sur le territoire national [\[22\]](#page-64-3).

### <span id="page-21-0"></span>**1.11.4 les clients**

De grands clients, dont les grossistes, les représentants, les industriels, qui sont dispersés sur tout le territoire national. Il s'agit de :

- 26 clients qui s'approvisionnent uniquement des CLRs (clients-CLR).
- 26 clients qui s'approvisionnent uniquement des unités de production (clients hors-CLRs) [\[22\]](#page-64-3).

### <span id="page-21-1"></span>**1.11.5 La distribution des produits**

Voici la configuration du plan de transport des marchandises adopté par Cevital :

- Le transport de la marchandise depuis les 3 unités de production jusqu'aux 3 plateformes et des plateformes aux CLRs est assuré par Cevital.
- Le coût de transport des produits depuis les CLRs ou les unités de production jusqu'aux clients est à la charge des clients eux-mêmes.
- Les clients-CLR s'approvisionnent des CLRs et les clients hors-CLR s'approvisionnent des 3 unités de production.

Nous illustrons dans la figure suivante le réseau de distribution envisagé par l'entreprise Cevital : [\[22\]](#page-64-3)

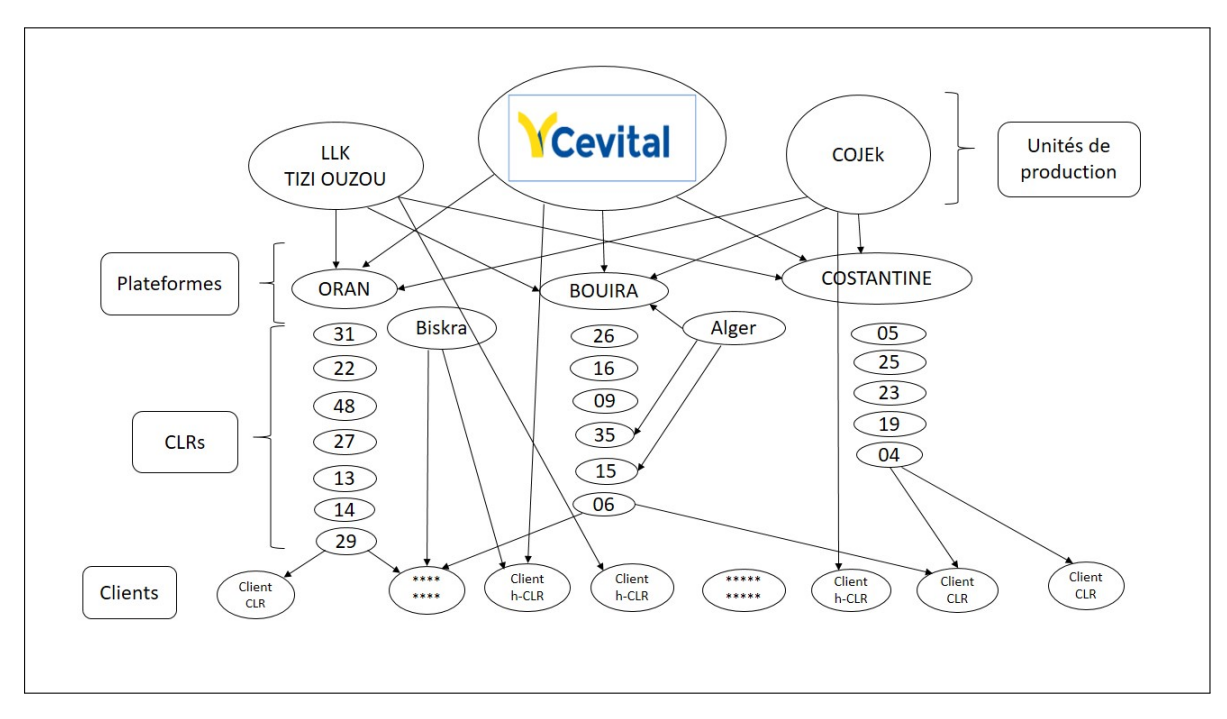

<span id="page-21-2"></span>FIGURE 1.6 – Le réseau de distribution envisagé par Cevital.

# <span id="page-22-0"></span>**1.12 Position de problème**

Cevital est confrontée à des défis en ce qui concerne l'efficacité de son chargement des camions. Les délais de chargement excessifs entraînent des retards de livraison, une utilisation inefficace des ressources, des coûts supplémentaires et une insatisfaction des clients.

Réduire les temps de chargement des camions dans les 5 quais de chargement d'huile revêt une importance stratégique pour Cevital. Cela permettrait d'améliorer la productivité, d'optimiser les flux de marchandises, de réduire les coûts opérationnels et d'augmenter la satisfaction des clients. Cependant, minimiser ces temps de chargement est une tâche complexe qui nécessite une analyse approfondie des processus existants, des contraintes spécifiques de l'entreprise et des opportunités d'amélioration.

L'objectif ultime de cette recherche est de fournir des recommandations pratiques et adaptées à Cevital afin de réduire de manière significative les temps de chargement d'huile, d'améliorer l'efficacité des opérations logistiques et de renforcer la compétitivité de l'entreprise sur le marché. En mettant en œuvre ces recommandations, Cevital pourra optimiser ses activités de chargement et satisfaire ses clients.

# <span id="page-22-1"></span>**1.13 Conclusion**

Dans ce chapitre, nous avons introduit l'entreprise CEVITAL en fournissant des informations générales sur ses orientations, ses objectifs et ses activités essentielles. Dans le prochain chapitre, nous aborderons les concepts clés nécessaires à notre étude.

<span id="page-23-0"></span><sub>L</sub><br>Chapitre

# Notions de base sur les réseaux de Pétri

### <span id="page-23-1"></span>**2.1 Introduction**

A la différence des autres formalismes de modélisation, notamment les files d'attentes et les chaînes de Markov, les RdP semblent bien appropriés pour décrire les systèmes dans lesquels interviennent les problèmes de synchronisation, de partage de ressources et de parallélisme.

Dans ce chapitre, nous allons initier à un outil de modélisation très puissant et très répondu notamment dans le monde de la recherche et du développement : **RdP (Réseaux de Petri)**. Cet outil permet essentiellement la modélisation des systèmes quelque soit leurs domaines d'application (Informatique, Télécommunication, Production, . . .).

Nous présenterons dans un premier temps quelques définitions et formalismes concernant cet outil. Ensuite nous discuterons de quelques propriétés très utiles dans l'analyse des RdP et des techniques de simplification permettant de les dégager facilement. Nous présenterons également quelques structures de base fréquemment utilisées notamment dans les systèmes de production. A la fin de chapitre, on serra en mesure de modéliser le fonctionnement d'un système à l'aide d'un RdP et de déterminer ses propriétés.

### <span id="page-23-2"></span>**2.2 Définition d'un réseau de Petri**

Un réseau de Petri est un graphe biparti orienté, composé de deux types de nœuds : **Les places :** représentées par des cercles, une place correspond à une variable d'état de système.

**Les transitions :** représentées par des rectangles ou des traits, une transition correspond a un évènement ou une action.

Les places et les transitions sont reliées par des arcs orientés. Chaque place contient un nombre entier  $n \geq 0$  de jetons [\[19\]](#page-64-4).

#### <span id="page-24-0"></span>**2.2.1 Structure d'un réseau de Petri**

[\[2\]](#page-63-4) Une structure de RdP non marqué est donnée par un quadruplet :

$$
R = (P, T, Pr\acute{e}, Post).
$$

Tels que :

- $P = \{p_1, p_2, p_3, \dots, p_n\}$  est un ensemble fini de places;
- $T = \{t_1, t_2, t_3, \cdots, t_m\}$  est un ensemble fini de transitions;
- $Pr\acute{e}$  :  $P \times T \rightarrow \mathbb{N}$  est une application d'incidence avant (places précédentes), définit par :

$$
Pr\acute{e} = (pr\acute{e}_{i,j})_{i \in [1 \cdots n, j \in 1 \cdots m]} \quad \text{ot} \quad pr\acute{e}_{i,j} = W^- = (p_i, t_j).
$$

•  $Post$  :  $P \times T \rightarrow \mathbb{N}$  est une application d'incidence arrière (places suivantes), définit par :

$$
Post = (post_{i,j})_{i \in [1 \cdots n, j \in 1 \cdots m]} \quad \text{ou} \quad post_{i,j} = W^+ = (t_j, p_i).
$$

• N : est l'ensemble des entiers naturels.

On note par *W* la matrice d'incidence du réseau de Petri qui est définie par :

$$
W = Post - Pr\acute{e}.
$$
 (2.1)

[\[25\]](#page-64-5)

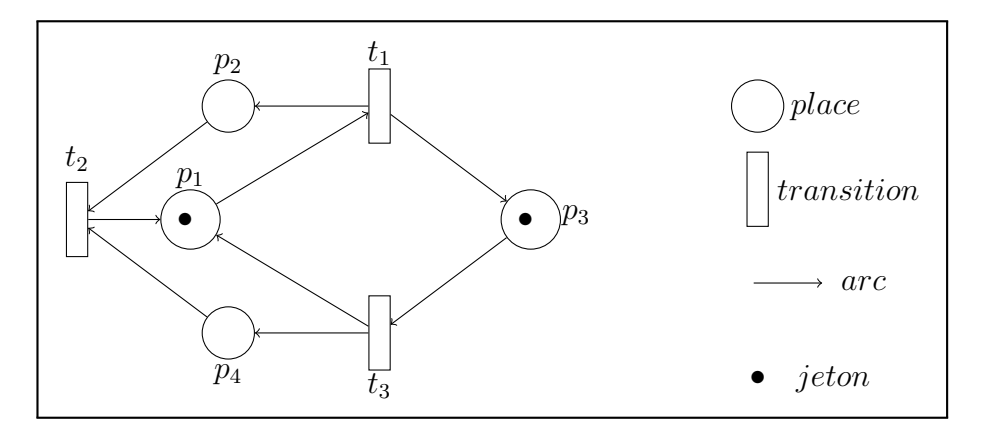

<span id="page-24-1"></span>FIGURE 2.1 – Exemple d'un RdP.

**Remarque 2.2.1.** Comme dans tout graphe biparti, un arc ne relie jamais deux sommets de la même famille, comme le montre la figure ci-dessous. C'est aussi pareil pour les transitions [\[19\]](#page-64-4).

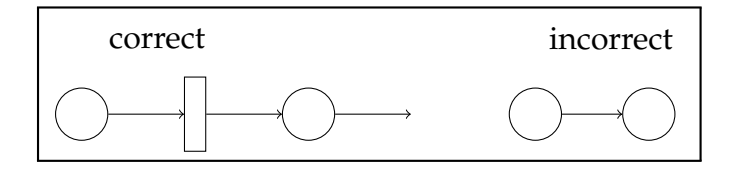

<span id="page-25-1"></span>FIGURE 2.2 – Structure d'un RdP

Si un arc n'a pas de poids associé (appelé aussi valuation), c'est que ce poids vaut 1, sinon l'arc est biffé et une valuation lui est a attribuée [\[2\]](#page-63-4).

#### **Définition 2.2.1.** (**Matrice d'incidence**)

La matrice d'incidence d'un RdP notée *W*, traduit le coût global du franchissement d'une transition pour chaque place [\[2\]](#page-63-4).

#### <span id="page-25-0"></span>**2.2.2 Réseau de Petri marqué**

Un marquage  $M_j$  d'un RdP est une application,  $M_j$  :  $P \longrightarrow \mathbb{N}$ , qui associe à chaque place *p* ∈ *P* du RdP un marquage  $M$ <sup>*j*</sup>( $p$ ) qui est le nombre de jetons dans cette place. Le couple  $N = (R, M_0)$  est dit **RdP** marqué. où : [\[25\]](#page-64-5)

- *R* est un réseau de Petri.
- $M_0$  est le marquage initial qui est une application définie par :

$$
\left\{ \begin{array}{c} M_0: P \longrightarrow \mathbb{N} \\ P = M_0(p) \end{array} \right.
$$

[\[19\]](#page-64-4)

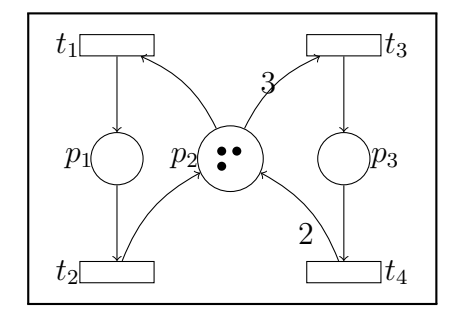

<span id="page-25-2"></span>FIGURE 2.3 – Exemple d'un RdP marqué

La figure [2.3](#page-25-2) représente un RdP marqué définit par ses places  $P = \{p_1, p_2, p_3\}$  et ses transitions  $T = \{t_1, t_2, t_3, t_4\}$  ainsi que les arcs qui les reliant.

Le marquage *M* du réseau illustré dans la figure [2.3](#page-25-2) est défini par le vecteur :

$$
M = (M(p_1); M(p_2); M(p_3)) = (0; 3; 0)
$$

#### **Remarque 2.2.2.** [\[19\]](#page-64-4)

Un marquage peut être représenté sous forme d'un vecteur colonne. Dans l'exemple précédent on aura :

$$
M = [M(p_1); M(p_2]; M(p_3))^T = \begin{bmatrix} 0 \\ 3 \\ 0 \end{bmatrix}
$$

#### <span id="page-26-0"></span>**2.2.3 Notations matricielles**

Les fonctions *Pré, Post* et *W*, peuvent être présentées par des matrices dont le nombre de lignes est égal au nombre de places et le nombre de colonnes est égal au nombre de transitions [\[19\]](#page-64-4).

De l'exemple de la figure [2.3](#page-25-2) on peut illustrer les matrices suivantes :

 $t_1$   $t_2$   $t_3$   $t_4$   $t_1$   $t_2$   $t_3$ *p*3 *p*2 *p*1 *t*4 *p*3 *p*2 *p*1 *W*<sup>−</sup> =  $\lceil$  $\Big\}$  $0 \t1 \t0 \t0$ 1 0 3 0 0 0 0 1 יך  $P_2 W^+ =$  $\lceil$  $\vert$ 1 0 0 0 0 1 0 2 0 0 1 0 יך  $\begin{vmatrix} p_2 & W = W^+ - W^- \end{vmatrix}$  $\sqrt{ }$  $\vert$ 1 −1 0 0  $-1$  1  $-3$  2 0 0 1 −1 1  $\Big\}$ 

#### <span id="page-26-1"></span>**2.2.4 Équation caractéristique et Vecteur caractéristique**

Le vecteur caractéristique *S* de la séquence de franchissement *σ* est un vecteur d'entier indexé par les transitions. La composante relative à la transition *t* représente le nombre d'occurrences de *t* dans *σ*.

Soit *S* le vecteur caractéristique correspondant à la séquence de franchissement *σ*, alors *M*<sup> $'$ </sup> peut se traduire directement de *M* par application de l'équation caractéristique suivante [\[21\]](#page-64-6) :

<span id="page-26-2"></span>
$$
M' = M + W \ast S \tag{2.2}
$$

**Exemple 2.2.1.** Si on considère le RdP de la figure [2.3](#page-25-2) et sa matrice d'incidence calculé dans la section [2.2.3.](#page-26-0) Le franchissement de la transition  $t_3$  puis la transition  $t_4$ , conduit au marquage :  $M_1 = \begin{bmatrix} 0 & 2 & 0 \end{bmatrix}$  peut être obtenu algébriquement par la relation [2.2](#page-26-2) :

Dans ce cas,  $\sigma = < t_3, t_4 > d'$ où  $\lceil$  $\vert$  $\overline{0}$ 2 0 1  $\Big\}$  $M_1 =$  $\lceil$  $\vert$  $\overline{0}$ 3  $\overline{0}$ 1  $| +$  $\lceil$  $\Big\}$ 1 −1 0 0  $-1$  1  $-3$  2 0 0 1 −1 1 ∗  $\lceil$   $\overline{0}$  $\theta$ 1 1 1  $\begin{array}{c} \hline \end{array}$ =  $\lceil$  $\Big\}$  $\overline{0}$ 2  $\theta$ 

1

 $\overline{\phantom{a}}$ 

# <span id="page-27-0"></span>**2.3 Interprétation d'un réseau de Petri**

Interpréter un réseau de Petri, c'est d'abord donner un sens concret à un modèle mathématique en associant des places, des transitions et des jetons à des entités existantes.

## <span id="page-27-1"></span>**2.3.1 Dynamique des Réseaux de Petri**

La dynamique d'un RdP correspond à l'évaluation de son marquage au cours du temps (évolution de l'état du système). Il se traduit par un déplacement des jetons, ce qui s'interprète comme la consommation/ production de ressources déclenchées par des événements, ou des actions [\[15\]](#page-64-7).

## **Franchissement d'une transition**

### **Règle de franchissement**

Le franchissement d'une transition d'un RdP s'effectue lorsque toutes les places en amont de cette transition contiennent au moins un jeton, la transition est validée peut être franchie. Les marques sont alors enlevées à des places en amont et sont déposées dans les places en aval de la transition [\[15\]](#page-64-7).

# <span id="page-27-2"></span>**2.3.2 Évolution d'un réseau de Petri**

L'évolution du marquage par franchissement des transitions dans un RdP traduit l'évolution du système modélisé dans ces différents états après l'occurrence de certains événements.

**Proposition 2.3.1.** Chaque place d'un réseau de Petri peut avoir deux états : elle est marquée ou non marquée.

### <span id="page-27-3"></span>**2.3.2.1 Sensibilisation et franchissement des transitions**

Une transition *t* est dite sensibilisée (franchissable, tirable, activée, validée) pour un marquage *M* si et seulement si :

$$
\forall p \in P : M(p) \ge Pr\acute{e}(p, t); \text{ et on note } M(t). \tag{2.3}
$$

Si *t* est franchissable pour le marquage *M*, le franchissement de *t* donne le nouveau marquage *M* ′ tel que :

$$
\forall p \in P : M'(p) = M(p) - Pr\acute{e}(p, t) + Post(p, t); \text{ et on note } M(t > M'. \tag{2.4}
$$

[\[23\]](#page-64-8)

**Remarque 2.3.1.** Lorsqu'une transition *t<sup>j</sup>* est sensibilisée, cela n'implique pas qu'elle sera immédiatement franchie, cela n'est qu'une possibilité.

#### **Définition 2.3.1. [Franchissement d'une transition source]**

Une transition source est une transition qui ne comporte aucune place d'entrée, c'est une transition toujours franchissable et le franchissement a lieu lorsque l'événement associé se produit [\[19\]](#page-64-4).

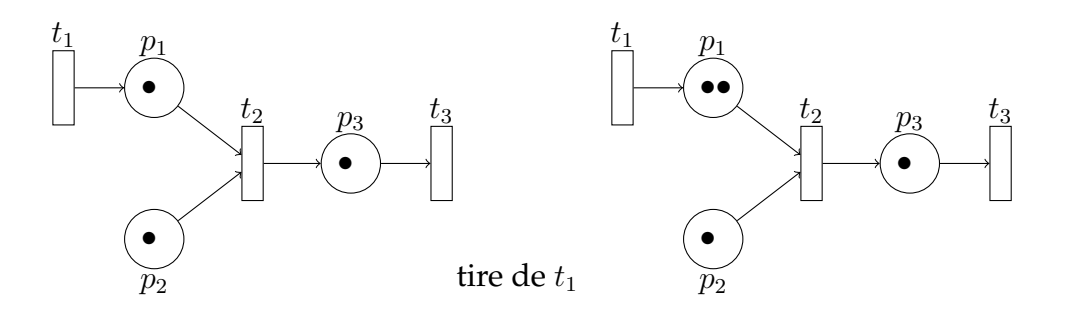

<span id="page-28-1"></span>FIGURE 2.4 – Franchissement d'une transition source

#### **Définition 2.3.2. [Franchissement d'une transition puits]**

Une transition puits est une transition qui ne comporte aucune place de sortie, le franchissement d'une transition puits enlève des jetons de toutes les places d'entrée de la transition [\[19\]](#page-64-4).

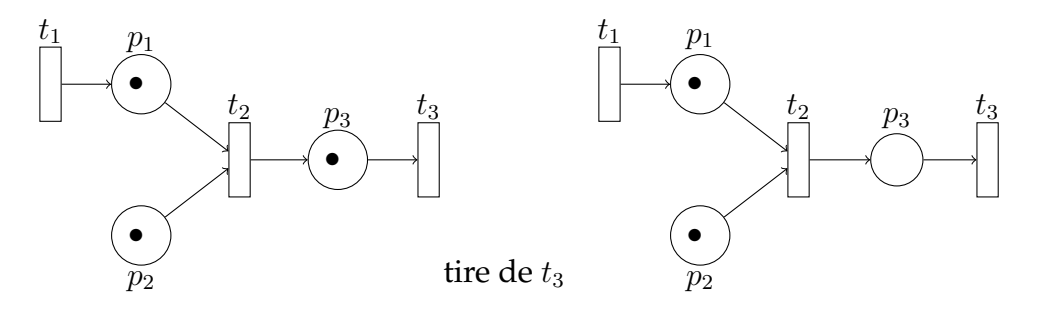

<span id="page-28-2"></span>FIGURE 2.5 – Franchissement d'une transition puits

#### <span id="page-28-0"></span>**2.3.2.2 Séquence de franchissement**

- Soit  $(R, M_0)$  un RdP marqué.
- $\sigma = t_1, t_2, \dots, t_m \in T^*$  une séquence de transitions.
- La séquence  $\sigma$  est franchissable depuis  $M$ , si et seulement si, il existe des marquages  $M_1, M_2, \cdots, M_n$ , tels que :

$$
M(t_1 > M_1(t_2 > \cdots M_{n-1}(t_n > M_n. \tag{2.5})
$$

Avec *T*<sup>∗</sup> est un sous ensemble de *T* constitué des transitions qui forment la séquence de franchissement. Dans ce cas, le tir ou le franchissement conduit au marquage *Mn*, on note alors  $M(\sigma > M_n, [2])$  $M(\sigma > M_n, [2])$  $M(\sigma > M_n, [2])$ 

#### <span id="page-29-0"></span>**2.3.2.3 Marquage accessible**

Soit (*R, M*0) un RdP marqué. Un marquage *M* est accessible si et seulement s'il existe une séquence de franchissement *σ* ∈ *T* ∗ , telle que *M*0(*σ > M* [\[23\]](#page-64-8).

#### <span id="page-29-1"></span>**2.3.2.4 Ensemble des marquages accessibles**

Soit (*R*, *M*<sub>0</sub>) un RdP. L'ensemble des marquages accessibles ou ensemble d'accessibilité de ce réseau est noté *A*(*R, M*0) ou, *A* est l'ensemble des marquages atteints par une séquence de franchissement :

$$
A(R, M_0) = [M], \text{ tel que } \exists \sigma \in T^* : M_0(\sigma > M \tag{2.6}
$$

[\[23\]](#page-64-8)

#### <span id="page-29-2"></span>**2.3.2.5 Graphe des marquages accessibles**

Le graphe des marquages accessible (graphe d'accessibilité) est un graphe noté *G*(*R, M*0) dont les nœuds correspondent à un marquage du RdP, et les arcs étiquetés par les noms des transitons correspondent aux franchissement de transitions [\[9\]](#page-63-5).

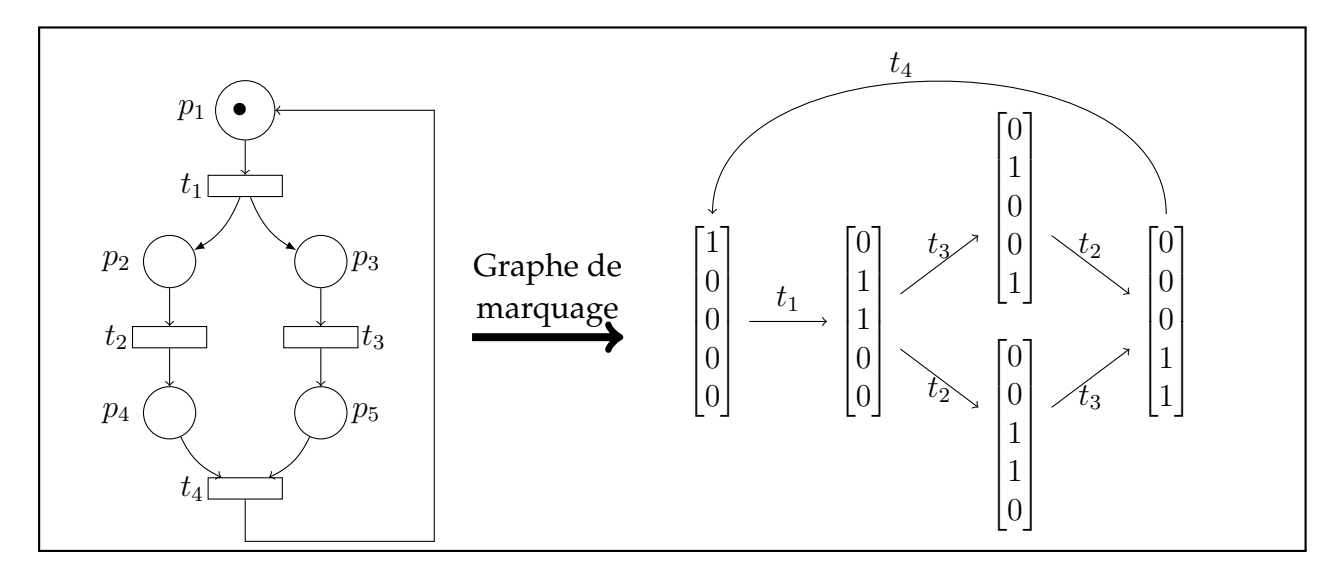

<span id="page-29-3"></span>FIGURE 2.6 – Exemple de graphe de marquage accessible d'un RdP

# <span id="page-30-0"></span>**2.4 Éléments de Modélisation des Réseaux de Petri**

L'avantage des RdP réside dans leur capacité à modéliser un grand nombre de comportements dans les systèmes complexes. Parmi ces comportements, nous trouvons le parallélisme, la synchronisation, le partage de ressources, les conflits,· · · etc [**?**].

### <span id="page-30-1"></span>**2.4.1 Le conflit**

Le conflit est l'existence d'une place qui a au moins deux transitions de sortie. La notion de conflit modélise un choix ou une décision, elle est définit comme suit :

$$
[p_i; t_1, t_2, \cdots, t_n]
$$
\n
$$
(2.7)
$$

Il existe deux type de conflit :

1. **Conflit structurel :** deux transitions  $t_1$  et  $t_2$  sont en conflits structurel, si et seulement si elles ont au moins une place d'entrée en commun [\[23\]](#page-64-8)[\[27\]](#page-64-9).

$$
\exists p \in P : Pr\acute{e}(p, t_1) \times Pr\acute{e}(p, t_2) \neq 0. \tag{2.8}
$$

2. **Conflit effectif :** deux transitions  $t_1$  et  $t_2$  sont en conflits effectif pour un marquage *M*, si seulement si  $t_1$  et  $t_2$  sont en conflit structurel et que : [\[23\]](#page-64-8)[\[27\]](#page-64-9)

$$
M \ge \Pr\{p, t_1\}; M \ge \Pr\{p, t_2\} \text{ et } \exists p \in P : M(p) < \Pr\{p, t_1\} + \Pr\{p, t_2\}. \tag{2.9}
$$

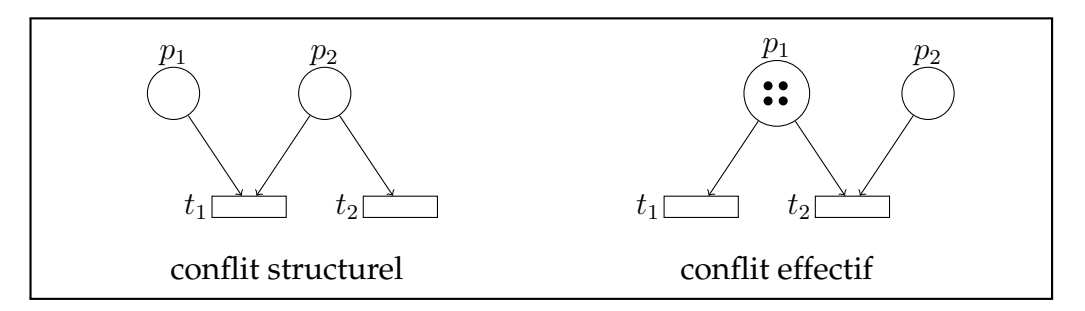

<span id="page-30-3"></span>FIGURE 2.7 – Exemple d'un conflit

### <span id="page-30-2"></span>**2.4.2 Le parallélisme**

Le parallélisme est défini comme l'évolution simultanée de plusieurs processus dans un même système. Dans un RdP, le parallélisme est déclenché avec une transition ayant plusieurs places de sortie, comme présenté dans la figure [2.8](#page-31-2) :

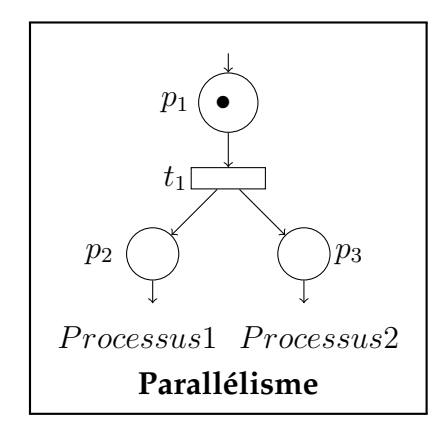

<span id="page-31-2"></span>FIGURE 2.8 – Exemple de parallélisme

**Parallélisme structurel :** deux transitions  $t_1$  et  $t_2$  sont parallèles structurel si : [\[27\]](#page-64-9)

 $(Pr\acute{e}(:, t_1)^T \times Pr\acute{e}(:, t_2)) = 0.$ 

Elle n'ont donc aucune place d'entrée commune (le produit scalaire de leurs vecteurs *Pré* sont nul).

**Parallélisme effectif :** Deux transitions  $t_1$  et  $t_2$  sont parallèles effectif pour un marquage donné *M* si est seulement si elles sont parallèles structurellement et que : [\[27\]](#page-64-9)

$$
M(p) \ge Pr\acute{e}(p, t_1)
$$
  

$$
M(p) \ge Pr\acute{e}(p, t_2)
$$

# <span id="page-31-0"></span>**2.5 Propriétés des RdPs**

Les RdPs permettent de modéliser des systèmes complexes. Pour cela ils doivent se répondre à un certain nombre d'exigence (absence de blocage, préservation des fonctionnalités, existence d'un fonctionnement en régime permanent, ··· etc.). Nous définissons maintenant les propriétés élémentaires des RdPs.

### <span id="page-31-1"></span>**2.5.1 Réseau borné**

**Définition 2.5.1.** Soit un réseau *R* avec un marquage initial *M*0, une place *p<sup>j</sup>* du réseau marqué  $(R, M_0)$  est *k*-bornée si pour tout marquage  $M_i$  accessible depuis  $M_0, M_i(p_i) \leq k$ .

$$
p_j \text{ est } k \text{ -- } born\acute{e}e \Leftrightarrow \forall M_i \text{ } accessible \text{ } depuis \text{ } M_0, \text{ } et \text{ } p_j \in P, M_i(p_j) \leq k. \tag{2.10}
$$

Un RdP marqué est borné si toutes ses places sont bornées.

Dans le cas contraire la place *P<sup>j</sup>* est dite non bornée. Il s'en suit que le RdP est qualifié de non borné [\[19\]](#page-64-4).

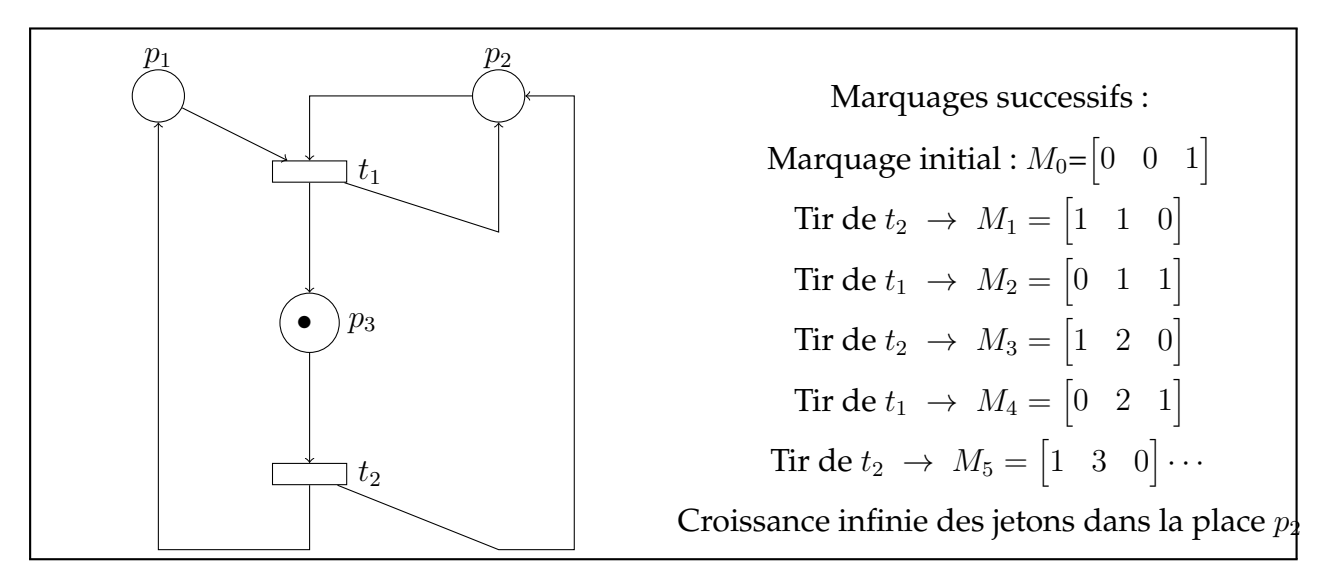

<span id="page-32-1"></span>FIGURE 2.9 – Exemple d'un RdP non borné.

**Définition 2.5.2.** (RdP sauf) : Un RdP marqué est sauf ou binaire pour un marquage initial  $M_0$  s'il est 1-borné [\[19\]](#page-64-4).

# <span id="page-32-0"></span>**2.5.2 Vivacité et blocage**

**Définition 2.5.3.** (Vivacité) Une transition  $t_i$  est vivante pour un marquage initial  $M_0$ , si pour tout marquage accessible *Mk*, il existe une séquence de franchissements à partir de *M<sup>k</sup>* contenant *t<sup>j</sup>* :

$$
\forall (M_i, M_j) \in M_0, \quad \exists \sigma / M_i \longrightarrow^{\sigma} M_j, \quad t_j \in \sigma \tag{2.11}
$$

Un RdP marqué est vivant pour un marquage initial  $M_0$  si toutes ses transitions sont vivantes pour ce marquage initial.

Si une transition  $t_i$  est vivante alors, à tout instant, on sait que  $t_i$  peut être franchie au cours de l'évolution du RdP [\[19\]](#page-64-4).

**Définition 2.5.4.** (Quasi vivant) Une transition *t<sup>j</sup>* est quasi vivante pour un marquage initial  $M_0$  s'il existe une séquence de franchissements à partir de  $M_0$  contenant  $t_j$ . Il s'en suit qu'un RdP est quasi vivant pour un marquage initial  $M_0$  si toutes ses transitions sont quasi vivantes pour ce marquage initial. Conséquemment, une transition qui n'est pas quasi-vivante est inutile [\[19\]](#page-64-4).

**Définition 2.5.5.** (Pseudo vivant) Un RdP est dit pseudo vivant si depuis le marquage initial, son évolution est telle qu'il existe au moins une transition qui puisse être franchie [\[19\]](#page-64-4).

**Définition 2.5.6.** (Blocage) Un blocage est un marquage pour lequel aucune transition est validée. Un RdP marqué est dit sans blocage pour un marquage initial  $M_0$ , si aucun marquage accessible n'induit un blocage [\[4\]](#page-63-6).

### <span id="page-33-0"></span>**2.5.3 La réversibilité**

**Définition 2.5.7.** Un RdP est dit réversible si, à partir de n'importe quel marquage atteignable *M<sup>i</sup>* , il existe une séquence de transitions franchissables *σ* qui permet de revenir au marquage initial  $M_0$  [\[4\]](#page-63-6)[\[15\]](#page-64-7).

### <span id="page-33-1"></span>**2.5.4 Réinitiabilité et état d'accueil**

**Définition 2.5.8.** (État d'accueil ) Un RdP a un état d'accueil *M<sup>a</sup>* pour un marquage initial *M*0, si pour tout marquage *M<sup>i</sup>* accessible depuis *M*0, il existe une séquence de franchissement *σ* tel que *M<sup>a</sup>* est accessible depuis *M<sup>i</sup>* en franchissant *σ* [\[19\]](#page-64-4).

**Définition 2.5.9.** (Réinitiabilité) Un RdP est dit réinitialisable pour un marquage initial *M*<sub>0</sub>, si *M*<sub>0</sub> est un état d'accueil [\[19\]](#page-64-4).

# <span id="page-33-2"></span>**2.6 Extension des RdP**

Depuis les années 70, le concept RdP classique a été largement développé par de nombreux auteurs, dans le monde entier en intégrant particulièrement l'aspect temporel et stochastique dans le modèle initial. Les paragraphes suivants sont consacrés à la présentation de quelques extensions et à la définition initiale des réseaux de Petri.

### <span id="page-33-3"></span>**2.6.1 Les réseaux de Petri étendus**

La notion des réseaux de Petri sera étendue, par l'introduction des arcs inhibiteurs, d'une relation de priorité et la dépendance du poids des arcs en fonction du marquage.

#### ▶ **Arcs inhibiteurs**[\[15\]](#page-64-7)

Un arc inhibiteur est un arc orienté qui part d'une place *p* pour aboutir à une transition *t*. Son extrémité est marquée par un petit cercle. L'arc inhibiteur entre la place *p* et la transition *t* signifie que la transition *t* n'est validée que si la place *p* ne contient aucune marque. Le franchissement de *t* consiste à retirer une marque dans chaque place d'entrée de *t* à l'exception de *p*, et à ajouter une marque dans chaque place de sortie de *t*. On utilise aussi les expressions " RdP étendus" et "test à zéro".

<span id="page-33-4"></span>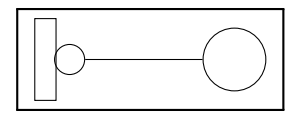

FIGURE 2.10 – Représentation d'un arc inhibiteur

**Définition 2.6.1.** (**RdP à arc inhibiteur**) Un RdP à arcs inhibiteur est défini par un 5 uplet  $R = (P; T; Pr \acute{e}; Post; IN)$ , où :

- *P* est un ensemble fini de places et *T* un ensemble fini de transitions;
- $Pr\acute{e}: P \times T \rightarrow N$  et  $Post : P \times T \rightarrow \mathbb{N}$  sont les fonctions d'incidence avant et d'incidence arrière respectivement;
- $IN: P \times T \rightarrow \mathbb{N}^*$  est la fonction d'inhibition [\[3\]](#page-63-7).

#### ▶ **Les réseaux de Petri à priorité**

Un tel réseau est utilisé lorsque l'on veut imposer un choix entre plusieurs transitions validées.

**Définition 2.6.2.** Un RdP étendu est un tuple  $RdPE = (R, IN, >, M_0)$ , où :

- *R* est un RdP,
- *IN* :  $P \times T \to N^*$  est l'application d'inhibition qui associe à tout couple  $(p_i, t_j)$  le poids de l'arc inhibiteur reliant la place *p<sup>i</sup>* à la transition *t<sup>j</sup>* ,
- > est une relation de priorité entre transitions,
- $M_0$  le marquage initial.

### <span id="page-34-0"></span>**2.6.2 RdP temporisés**

#### <span id="page-34-1"></span>**2.6.2.1 Temporisation des places : les réseaux P-temporisés (P-Timed nets)**

La temporisation des places consiste à associe une durée à chaque place, dont la signification est la suivante : une marque déposée dans une place *p* doit y rester au moins le temps spécifié par la fonction de temporisation.

Notons que nous considérons que le temps est discrétisé : par la suite, en choisissant une unité de temps adaptée, nous pouvons nous restreindre aux temporisation entière.

**Définition 2.6.3.** Un réseau de Petri **P-temporisé** est définie par le couple (*R, d*) avec :

- *R* est un réseau de petri  $(P, T, Pr\acute{e}, Post, M_0)$ ;
- $d: P \to \mathbb{N}$  est la fonction de temporisation [\[2\]](#page-63-4).

La règle de tir doit tenir compte du temps. Soit  $t_0$  l'instant où une marque est déposée dans une place *p*. La marque est indisponible (on dit qu'elle est **gelée**) pendant une durée égal à *d*(*p*), i.e. Dans l'intervalle [*t*0*, t*<sup>0</sup> +*d*(*p*)]. Ensuite, la marque peut être utilisée pour le tir d'une transition. C'est ce que décrit la figure [2.11.](#page-35-2) Les temporisations sont placées à coté des places entre parenthèses [\[2\]](#page-63-4).

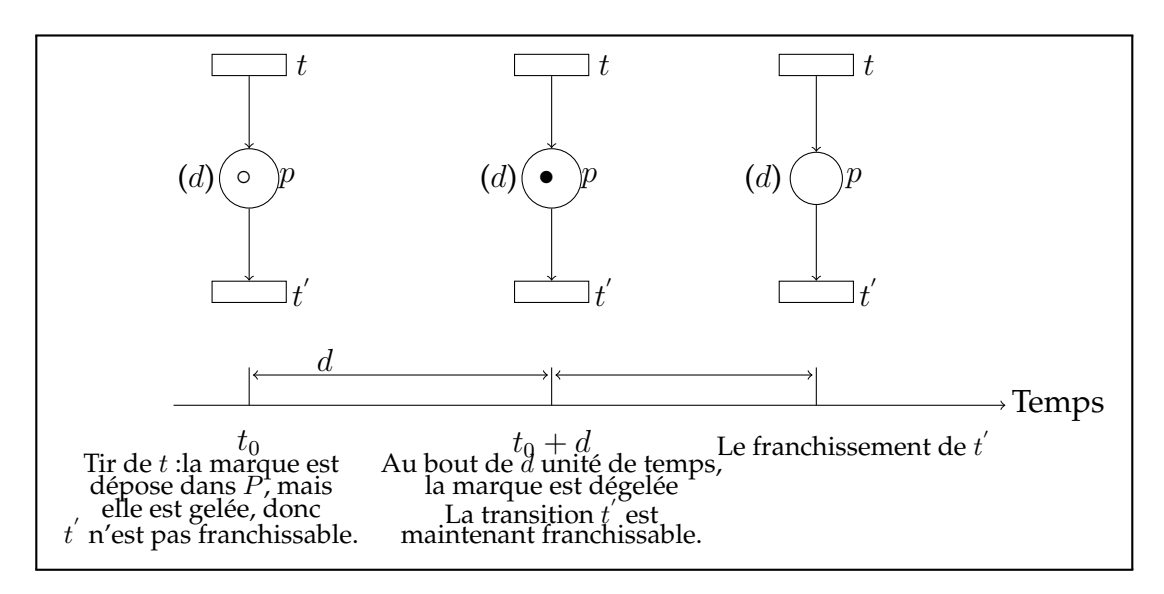

<span id="page-35-2"></span>FIGURE 2.11 – P-temporisation

#### <span id="page-35-0"></span>**2.6.2.2 Temporisation des transitions : les réseaux T- temporisés (T-timed nets)**

La temporisation des transitions consiste à associer une durée à chaque transition. Le tir d'une transition est décomposé en deux temps : l'enclenchement du tir et la fin du tir, séparés par la durée spécifie par la fonction de temporisation.

**Définition 2.6.4.** Un réseau de Petri **T-temporisé** est défini par (*R, d*) avec :

- *R* est un réseau de petri  $(P, T, Pr\acute{e}, Post, M_0)$ .
- $d: T \to \mathbb{N}$  est la fonction de temporisation [\[2\]](#page-63-4).

La règle de franchissement est décrite dans la figure [2.12.](#page-36-1) Les temporisation sont placées entre parenthèses à coté des transitions. Il s'écoule exactement *d*(*t*) entre le début et la fin de tir de la transition *t*. Pendant cette intervalle de temps, les marques entrantes sont gelées, elle ne peuvent plus être utilisées pour valider d'autres transitions. A la fin de tir, elles disparaissent, et les marques produites par *t* apparaissent.

### <span id="page-35-1"></span>**2.6.3 Les réseaux de Petri temporels**

L'une des solutions possible pour modéliser le comportement des systèmes est d'affecter aux places un intervalle de temps de séjour du jetons. Ainsi sur le modèle un intervalle, ouvert ou fermé est indiqué en regard de chaque place concernée.

**Définition 2.6.5.** Un réseau de Petri temporel est une paire  $N_t = (R, IS)$  avec :

- *R* est un réseau de Petri.
- *IS* est la fonction durée de fonctionnement :
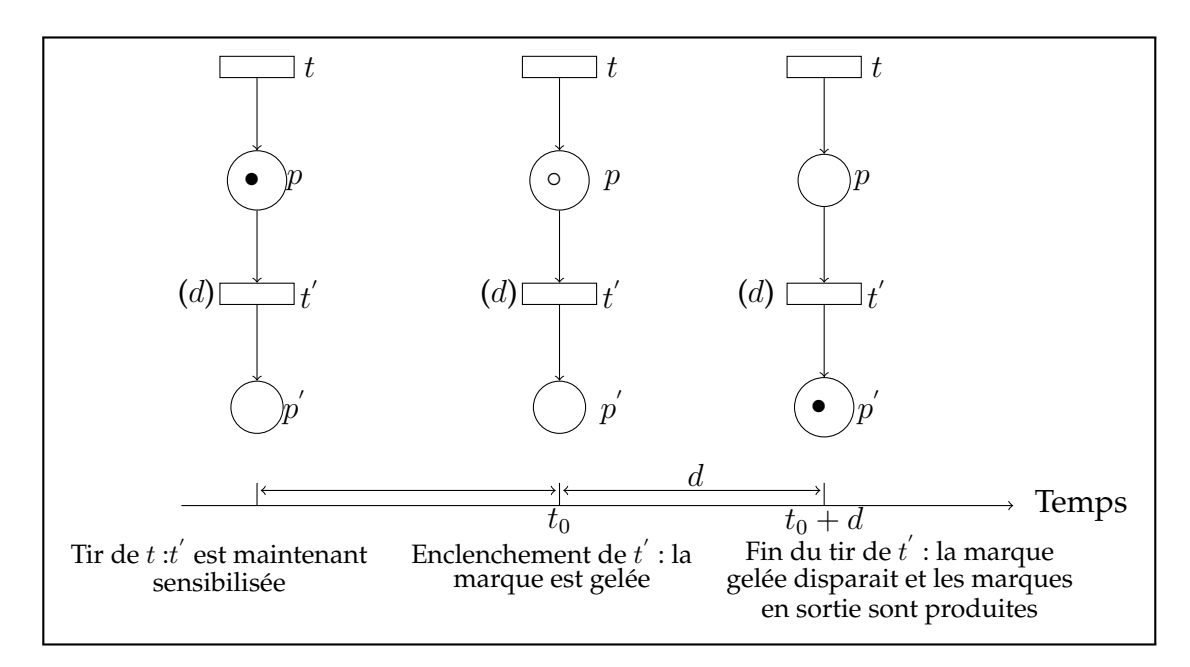

FIGURE 2.12 – T-temporisation

$$
IS: T \longrightarrow (\mathbb{Q}^+ \cup \infty) \times (\mathbb{Q}^+ \cup \infty)
$$
  

$$
t_i \longrightarrow IS_i(t_i) = [a_i, b_i]
$$

la fonction *IS* associe à chaque transition *t<sup>i</sup>* du réseau un intervalle de temps à bornes rationnelles  $IS_i = [a_i, b_i]$ , où  $a_i$  est la date de tir au plus tot et  $b_i$  est la date de tir au plus tard de *t<sup>i</sup>* [\[23\]](#page-64-0).

#### **2.6.4 Réseaux de Petri stochastique (RdPS)**

Les réseaux de Petri stochastiques ont été introduits par Florin dès 1978 pour répondre à certains problèmes d'évaluation liés à la sûreté de fonctionnement des systèmes informatiques. Ces problèmes faisant intervenir des phénomènes aléatoires, les transitions du réseau de Petri ont comporté des temps de franchissement aléatoires, distribués par une loi exponentielle. Cette distribution exponentielle permet d'exploiter les propriétés mathématiques d'un processus de Markov [\[23\]](#page-64-0).

**Définition 2.6.6.** Un réseau de Petri stochastique est le couple (*R*; Λ) avec :

- $R = (P, T, Pr\acute{e}, Post; M_0)$  est un réseau de Petri.
- Λ est une fonction qui à chaque transition *t* associe un taux de franchissement  $\lambda_t = \Lambda(t)$ .

Dans les RdPS la durée de sensibilisation est une variable aléatoire *θ*, avec une distribution de probabilité, dans le cas de distribution exponentielle :

$$
P_{\theta}(x) = P[\theta \le x] = 1 - e^{-x}.
$$
 (2.12)

La fonction *Pθ*(*x*) d'écrit la probabilité pour la durée de sensibilisation soit inférieure ou égale à *x*.

Avec les RdPS, on pourra par exemple, calculer le temps de bon fonctionnement entre deux défaillances, le temps de réparation ou dans certains cas la durée opérationnelle d'une machine, les taux de production, l'évolution des stocks, · · · etc.

## **2.6.5 Réseaux de Petri stochastique généralisés (RdPSG)**

**Définition 2.6.7.** Un réseau de Petri stochastique généralisé est un huit-uplet :  $(P; T; Pr \acute{e}; post; IN; pri; G; M_0)$  où :

- *P* est l'ensemble des places.
- *T* est l'ensemble des transitions temporisées et des transitions immédiates.
- *Pré*,  $Post$ ,  $IN$  :  $P \times T \rightarrow N$  sont les fonctions d'incidence avant, d'incidence arrière et d'inhibition respectivement.
- $pri: T \rightarrow 0, 1$  est la fonction de priorité qui associe à chaque transition temporisée la valeur 0 et à chaque transition immédiate la valeur 1.
- $G: T \to R^+$  est une fonction qui associe à chaque transition temporisée un taux de franchissement.
- $M_0: P \to N$  est le marquage initial du réseau [\[23\]](#page-64-0).

**Remarque 2.6.1.** Dans la présentation graphique d'un RdPSG, les transitions immédiates sont représenter par des traits et les transitions temporisées par des rectangles.

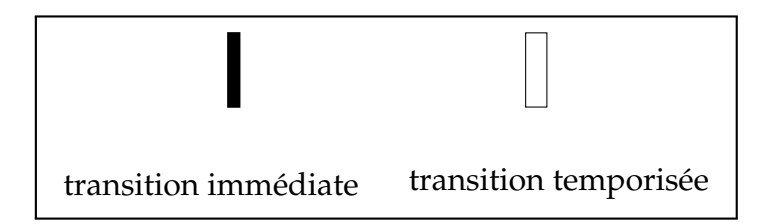

FIGURE 2.13 – Représentation des transitions immédiates et temporisées.

## **2.6.6 Les réseaux de Petri colorés (RdPC)**

Les réseaux de Petri colorés, ou réseaux colorés, offrent une possibilité d'expression plus compacte que les réseaux de Petri ordinaires. Dans un réseau coloré :

- Chaque place contient des jetons typés (colorés). Nous associons à chaque place et transition des domaines de couleurs.
- Un arc liant une place et une transition est étiqueté par une application linéaire appelée fonction de couleur.

• Les transitions du réseau peuvent être munies d'une garde ( une condition booléenne sur la couleur de la transition qui limite le tir de la transition aux couleurs pour lesquelles la garde est vraie) [\[5\]](#page-63-0).

**Définition 2.6.8.** Un RdP coloré est un septuplet,  $R = (P; T; C; Pr\acute{e}; Post; \phi; \Sigma)$  définit par :

- $\bullet \Sigma$ : L'ensemble fini de types non vide, appelés ensembles de couleurs.
- *P* : est un ensemble fini de places.
- *T* : est un ensemble fini de transitions.
- *C* : la fonction de couleur de  $P \cup T$  vers  $\Sigma$ .
- *Pré et Post* sont respectivement fonction d'incidence arrière et avant, qui associe à chaque couple (*p, t*) ∈ *P* × *T* une fonction de couleur de *C*(*t*) vers *Bag*(*C*(*p*)).
- *ϕ* : **la fonction de garde**, associe à toute transition *t* une fonction de *C*(*t*) vers *B*(*B* = {*true, f alse*} est l'ensemble des booléens).
- **La fonction d'incidence** *W* est définie par *W*(*p, t*) = *P ost*(*p, t*)−*P r*é(*p, t*)*,* ∀(*p, t*) ∈  $P \times T$ .

La représentation graphique d'un réseau coloré suit les même conventions que la représentation graphique d'un réseau ordinaire, à ceci près que les étiquettes des arcs ne sont plus des entiers mais des fonctions de couleur [\[5\]](#page-63-0).

#### **Définition 2.6.9.** (**Marquage coloré**)

Soit *R* un réseau de Petri coloré. Un marquage de *R* est une fonction qui à toute place *p* ∈ *P* associe un élément de *Bag*(*C*(*p*)) (ensemble des multi-ensemble). L'ensemble des marquages de *R* est noté *M<sup>R</sup>* [\[28\]](#page-64-1).

#### **Définition 2.6.10.** (**Règle de franchissement**)

Une transition *t* est franchissable pour une instance  $c_t \in C_t$  et un marquage *M* si et seulement si :

- Soit *t* est non gardée, soit la garde vaut 1 (= true) pour *c<sup>t</sup>* .
- ∀*p* ∈ *P, M*(*p*) ≥ *P r*é(*p, t*)(*ct*) [\[28\]](#page-64-1).

# **2.7 Conclusion**

Dans ce chapitre, nous avons commencé par présenter les éléments nécessaires à la modélisation de différents comportements tels que le parallélisme, le conflit, l'exclusion mutuelle, la contrainte de capacité limitée, etc. Ensuite, nous avons mis l'accent sur les propriétés qu'un système modélisé devrait satisfaire. En outre, nous avons examiné les extensions spécifiques aux Réseaux de Petri de base, en mettant particulièrement l'accent sur les Réseaux de Petri Colorés (RdPC) qui seront utilisés dans le prochain chapitre pour construire le modèle à étudier.

# l<br>Chapitre  $\bullet$

# Modélisation et simulation de processus du chargement

# **3.1 Introduction**

l'entreprise CEVITAL est intéressés à conserver des niveaux de service satisfaisants pour tous les clients. Pour cela, l'une de ses principales préoccupations est la minimisation de temps du chargement des camions.

Pour aborder la problématique identifiée lors du stage effectué au sein de la Direction Supply Chain de CEVITAL, comme exposée dans la section Problématique du chapitre 1, nous allons désormais élaborer un modèle mathématique spécifique au chargement d'huile au niveau des 5 quais de Cevital Food.

Au cours de ce chapitre, nous présenterons les solutions qui ont été proposées pour résoudre cette problématique de manière efficace.

# **3.2 Présentation du situation**

Voici un schéma représentant la problématique que nous allons traiter dans ce chapitre :

#### CHAPITRE 3. MODÉLISATION ET SIMULATION DE PROCESSUS DU CHARGEMENT

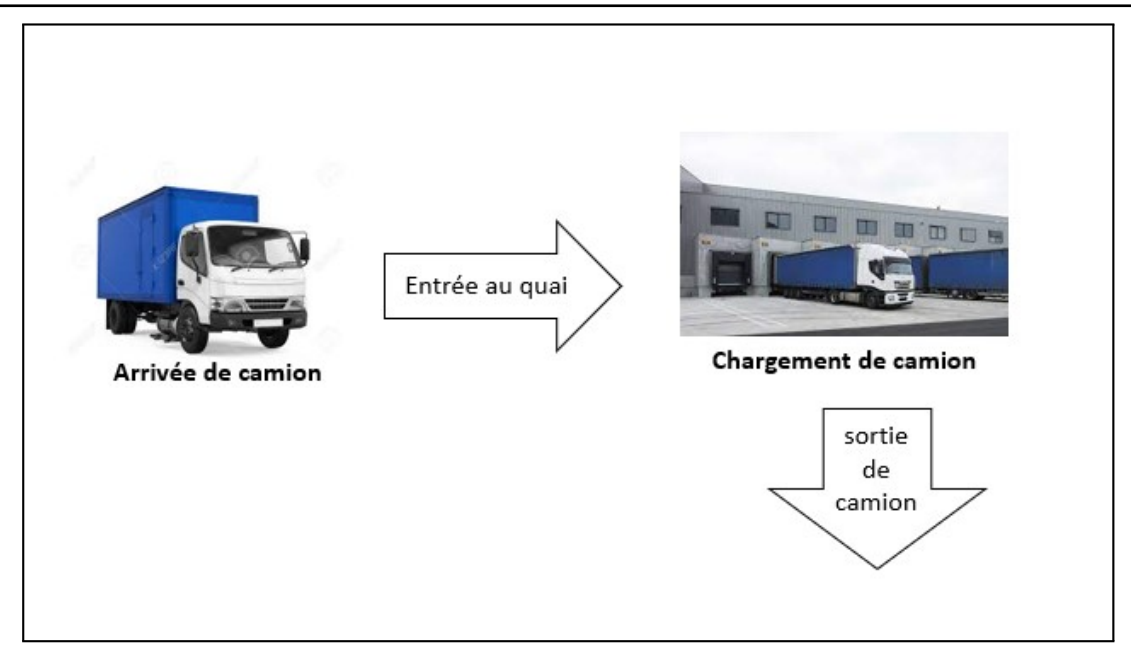

FIGURE 3.1 – Présentation de la situation

# **3.3 Construction de modèle**

La complexité du processus étudié, ainsi que la présence des phénomènes du parallélisme et du partage de ressource, nous a conduit à faire appel aux RdPs pour une évaluation adéquate et valide des différents indices de performances.

#### CHAPITRE 3. MODÉLISATION ET SIMULATION DE PROCESSUS DU CHARGEMENT

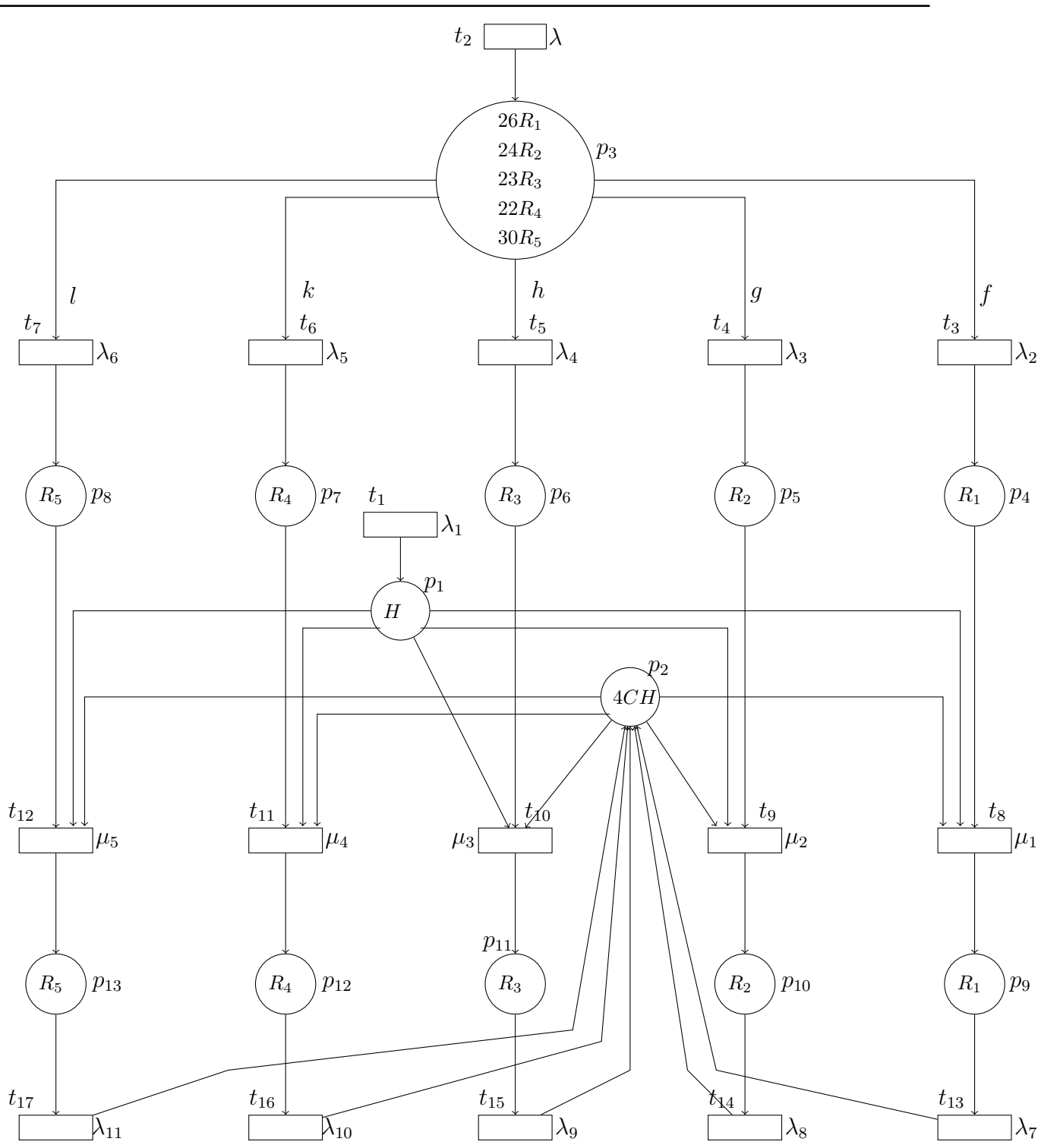

FIGURE 3.2 – Modélisation de processus du chargement des camions

#### **Description de modèle**

Dans ce modèle on a :

- La place *p*<sup>1</sup> représente la quantité d'huile (H) en stock.
- La place  $p_2$  représente les chariots disponibles pour le chargement. 4CH indique la présence de 4 chariots.
- La place *p*<sup>3</sup> concerne les camions arrivés . Elle comprend 5 types d'arrivées :
	- *R*<sup>1</sup> : représente un camion qui a pris un rendez-vous au quai 1.
	- *R*<sup>2</sup> : représente un camion qui a pris un rendez-vous au quai 2.
	- *R*<sup>3</sup> : représente un camion qui a pris un rendez-vous au quai 3.
	- *R*<sup>4</sup> : représente un camion qui a pris un rendez-vous au quai 4.
	- *R*<sup>5</sup> : représente un camion qui a pris un rendez-vous au quai 5.

le nombre maximale de rendez vous au quai 1 (resp quai 2, quai 3, quai 4 et quai 5) est 26 (resp 24, 23, 22 et 30).

- La place  $p_4$  représente un camion installé au niveau de quai 1 (quai occupée).
- La place  $p_5$  représente un camion installé au niveau de quai 2 (quai occupée).
- $-$  La place  $p_6$  représente un camion installé au niveau de quai  $3$  (quai occupée).
- La place  $p_7$  représente un camion installé au niveau de quai 4 (quai occupée).
- La place  $p_8$  représente un camion installé au niveau de quai 5 (quai occupée).
- La place  $p_9$  représente un camion chargé par les chariots au niveau de quai 1.
- La place *p*<sup>10</sup> représente un camion chargé par les chariots au niveau de quai 2.
- La place  $p_{11}$  représente un camion chargé par les chariots au niveau de quai 3.
- La place *p*<sup>12</sup> représente un camion chargé par les chariots au niveau de quai 4.
- La place *p*<sup>13</sup> représente un camion chargé par les chariots au niveau de quai 5.

Le franchissement de transition  $t_1$  indique l'arrivée d'huile de l'unité de production vers la zone de stockage.

Dés qu'un camion arrive, ça permet le franchissement de  $t_2$ . Si la place  $p_3$  contient un jeton de type :

*R*<sup>1</sup> cela permet le franchissement de *t*3, indiquant l'entrée de camion au quai 1.

- *R*<sup>2</sup> cela permet le franchissement de *t*4, indiquant l'entrée de camion au quai 2.
- *R*<sup>3</sup> cela permet le franchissement de *t*5, indiquant l'entrée de camion au quai 3.
- *R*<sup>4</sup> cela permet le franchissement de *t*6, indiquant l'entrée de camion au quai 4.
- *R*<sup>5</sup> cela permet le franchissement de *t*7, indiquant l'entrée de camion au quai 5.

Le franchissement des transitions  $t_8$  (resp  $t_9, t_{10}, t_{11}$  et  $t_{12}$ ), indique le chargement de camion stationner au niveau de quai 1 (resp 2*,* 3*,* 4 et 5). Pour ce faire, il faut y avoir des jetons dans les places  $p_4$  (resp  $p_5$ ,  $p_6$ ,  $p_7$  et  $p_8$ ), ainsi dans les places  $p_1$  et  $p_2$ .

La présence d'un jeton à la place  $p_9$  (resp  $p_{10}, p_{11}, p_{12}$  et  $p_{13}$ ), permet le franchissement deS la transition *t*<sup>13</sup> ( resp *t*14*, t*15*, t*<sup>16</sup> et *t*17) indiquant la sortie des camions chargés. Et fournir les chariots à nouveau.

Concernant les fonction définis sur le réseau on a :

*f* : définit par  $f < R_1$  > =  $R_1$  > ce qui signifie que la transition  $t_3$  ne peux être franchie que pour  $\langle R_1 \rangle$ .

*g* : définit par  $f < R_2$  > =  $< R_2$  > ce qui signifie que la transition  $t_4$  ne peux être franchie que pour  $\langle R_2 \rangle$ .

*h* : définit par  $f < R_3$  > =  $< R_3$  > ce qui signifie que la transition  $t_5$  ne peux être franchie que pour  $\langle R_3 \rangle$ .

 $k:$  définit par  $f < R_4$  > =  $< R_4$  > ce qui signifie que la transition  $t_6$  ne peux être franchie que pour  $\langle R_4 \rangle$ .

*l* : définit par  $f < R_5 \ge R_5$   $>$  ce qui signifie que la transition  $t_7$  ne peux être franchie que pour  $\langle R_5 \rangle$ .

# **3.4 Récolte des données**

Cette section présente les résultats obtenus grâce à la collecte de données auprès de l'entreprise Cevital. Les données recueillies comprenant deux tableaux importants : le premier tableau, présente le nombre de camions arrivées par jours, tandis que le deuxième tableau présente la moyenne de chargement d'un camion par jours. Ces informations sont essentielles pour évaluer l'efficacité du processus de chargement. Les tableaux détaillées contenant ces données seront présentées dans cette section.

|               | $X_2$          | $X_3$          | $\overline{X}_4$        | $X_5$           | $X_6$          | $X_1$ | $X_7$           |
|---------------|----------------|----------------|-------------------------|-----------------|----------------|-------|-----------------|
| 1 avril 2023  | 6              | $\overline{9}$ | $\overline{7}$          | $\overline{13}$ | 10             | 84    | $\overline{45}$ |
| 2 avril 2023  | 15             | 10             | 13                      | 9               | 12             | 72    | 59              |
| 3 avril 2023  | 10             | 11             | 11                      | 12              | 12             | 69    | 56              |
| 4 avril 2023  | 12             | 12             | 9                       | 13              | 11             | 74    | 57              |
| 5 avril 2023  | 16             | 16             | 19                      | 13              | 14             | 97    | 78              |
| 6 avril 2023  | 11             | 13             | 12                      | 13              | 17             | 78    | 68              |
| 7 avril 2023  | 14             | 14             | 6                       | 9               | 14             | 70    | 57              |
| 8 avril 2023  | 15             | 12             | 13                      | 9               | 10             | 84    | 59              |
| 9 avril 2023  | $\overline{7}$ | 15             | 11                      | 10              | 16             | 59    | 59              |
| 10 avril 2023 | 6              | 11             | 8                       | 9               | 11             | 99    | 45              |
| 11 avril 2023 | 11             | 12             | 13                      | 8               | 14             | 77    | 58              |
| 12 avril 2023 | 8              | 16             | 10                      | 14              | 17             | 82    | 65              |
| 13 avril 2023 | 14             | 17             | 8                       | 13              | 16             | 59    | 68              |
| 14 avril 2023 | 6              | 9              | 9                       | $\overline{7}$  | 12             | 101   | 43              |
| 15 avril 2023 | 14             | 12             | 15                      | 11              | 6              | 65    | 58              |
| 16 avril 2023 | 14             | 15             | 9                       | 14              | 15             | 74    | 67              |
| 17 avril 2023 | 6              | 10             | 10                      | 6               | 12             | 57    | 44              |
| 18 avril 2023 | 3              | 8              | 14                      | 6               | 16             | 65    | 47              |
| 19 avril 2023 | 10             | 11             | 8                       | 6               | 7              | 67    | 42              |
| 20 avril 2023 | 11             | 8              | $\overline{\mathbf{4}}$ | 5               | $\overline{4}$ | 39    | 32              |
| 21 avril 2023 | 14             | $\mathbf{1}$   | $\frac{2}{3}$           | 3               | $\mathbf{1}$   | 16    | 21              |
| 22 avril 2023 | $\overline{4}$ | 6              |                         | $\overline{4}$  | $\overline{3}$ | 42    | 20              |
| 23 avril 2023 | 20             | 13             | 14                      | 12              | 17             | 92    | 76              |
| 24 avril 2023 | 8              | 12             | 11                      | 8               | 10             | 81    | 49              |
| 25 avril 2023 | $\overline{4}$ | 15             | 11                      | 17              | 15             | 58    | 62              |
| 26 avril 2023 | $\overline{4}$ | 15             | 7                       | 7               | 11             | 59    | 44              |
| 27 avril 2023 | 8              | 10             | 6                       | 11              | 9              | 59    | 44              |
| 28 avril 2023 | 6              | 8              | 9                       | $\overline{4}$  | $\overline{7}$ | 33    | 34              |
| 29 avril 2023 | 6              | $\overline{2}$ | $\frac{5}{5}$           | $\overline{4}$  | 6              | 32    | 23              |
| 30 avril 2023 | $\overline{0}$ | $\overline{5}$ |                         | $\mathbf{1}$    | $\overline{4}$ | 50    | 15              |

CHAPITRE 3. MODÉLISATION ET SIMULATION DE PROCESSUS DU CHARGEMENT

TABLE 3.1 – Nombre de camions arrivées

*X*<sup>1</sup> : représente le nombre de camions arrivés au CEVITAL.

 $X_2, X_3, X_4, X_5$  et  $X_6$  représentent respectivement le nombre de camions entrées au quai 1, quai 2, quai 3, quai 4 et quai 5 par jour pendant le mois d'avril 2023.

*X*<sup>7</sup> : représente le nombre de camions sortis.

*Y*1, *Y*2, *Y*<sup>3</sup> ,*Y*<sup>4</sup> et *Y*<sup>5</sup> représentent respectivement la durée moyenne de chargement en minutes d'un camion au quai 1, quai 2, quai 3, quai 4 et quai 5 par jour pendant le mois d'avril 2023.

**Remarque 3.4.1.** Le nombre du camion entrées à un quai est égale au nombre du camion

CHAPITRE 3. MODÉLISATION ET SIMULATION DE PROCESSUS DU CHARGEMENT

|               | $Y_1$          | $Y_2$ | $Y_3$ | $Y_4$ | $Y_5$ |
|---------------|----------------|-------|-------|-------|-------|
| 1 avril 2023  | 40             | 36.8  | 41.5  | 38.7  | 34.7  |
| 2 avril 2023  | 40.2           | 41.4  | 36    | 43.7  | 46.75 |
| 3 avril 2023  | 30.2           | 28.8  | 34.36 | 33.16 | 29.41 |
| 4 avril 2023  | 33.3           | 36.9  | 27.2  | 38.1  | 38    |
| 5 avril 2023  | 45.12          | 2.18  | 46.1  | 41.4  | 44.1  |
| 6 avril 2023  | 44.18          | 46.8  | 35.5  | 52.6  | 48    |
| 7 avril 2023  | 51.53          | 51.7  | 56.5  | 44.7  | 55.14 |
| 8 avril 2023  | 37.4           | 40.08 | 33.1  | 33.3  | 36.4  |
| 9 avril 2023  | 45.42          | 40.2  | 38.8  | 35.1  | 42.75 |
| 10 avril 2023 | 33.5           | 41.8  | 37.75 | 43.4  | 34.8  |
| 11 avril 2023 | 40.8           | 38.4  | 38.07 | 43.3  | 36.4  |
| 12 avril 2023 | 36.5           | 42.6  | 42.7  | 40.7  | 46.1  |
| 13 avril 2023 | 56.28          | 43.4  | 41.75 | 47.23 | 38.5  |
| 14 avril 2023 | 26.66          | 53.2  | 47.5  | 45.5  | 47.8  |
| 15 avril 2023 | 39.28          | 31.5  | 44.86 | 47.8  | 53.5  |
| 16 avril 2023 | 41.64          | 52.4  | 36.4  | 63.42 | 38.53 |
| 17 avril 2023 | 37             | 44.1  | 46.7  | 56.6  | 47.4  |
| 18 avril 2023 | 53.66          | 38.5  | 51.2  | 48.6  | 41.5  |
| 19 avril 2023 | 35.6           | 40.6  | 43.25 | 26.6  | 23.7  |
| 20 avril 2023 | 31.36          | 34.6  | 40    | 37.6  | 30    |
| 21 avril 2023 | 32.35          | 9     | 28    | 33.33 | 21    |
| 22 avril 2023 | 52             | 45.33 | 52.3  | 40.5  | 49    |
| 23 avril 2023 | 45.75          | 44.4  | 50.5  | 48.4  | 51    |
| 24 avril 2023 | 78.62          | 51.58 | 56.3  | 58.5  | 73.1  |
| 25 avril 2023 | 38.25          | 51.8  | 45.27 | 49.3  | 50.33 |
| 26 avril 2023 | 25.25          | 41.4  | 49    | 57.7  | 42.18 |
| 27 avril 2023 | 40.12          | 53.9  | 37.16 | 34.8  | 99.66 |
| 28 avril 2023 | 39.6           | 57.7  | 53.44 | 44.25 | 45.5  |
| 29 avril 2023 | 29             | 26    | 31    | 25.5  | 33.33 |
| 30 avril 2023 | $\overline{0}$ | 37.8  | 48.6  | 39    | 40.75 |

TABLE 3.2 – Les durées moyenne de chargement

sorties de ce quai.

# **3.5 Identification des lois des taux d'entrée, de sortie et les durées de chargement des différents quai**

#### **3.5.1 Identification de la loi de taux des arrivées**

Soit la variable aléatoire *X*<sup>1</sup> représente le taux des arrivées au CEVITAL . Les résultats du test de Kolmogorov- Smirnov sont représentés dans la table suivante :

| La loi      | Poisson  | Géométrique | Binomiale |
|-------------|----------|-------------|-----------|
| Statistique | 0.24392  | 0.37492     | 0.35634   |
| Valeur p    | 0.5799   | 0.0003546   | 0.0003546 |
| La décision | Acceptée | Rejetée     | Rejetée   |

TABLE 3.3 – Ajustement de la loi d'entrée d'un camion au CEVITAL pour un risque  $\alpha = 0.05$ .

#### **L'interprétation des résultats :**

Le teste de Kolmogorov-Smirnov valide l'ajustement de la loi de la variable aléatoire *X*<sup>1</sup> par celle de Poisson de paramètres *λ* = 66*.*46 *camions/jour*.

# $\overline{a}$ Données observées Loi de Poisson ajustée Loi binomiale aiustée Loi géométrique ajustée  $^{10}$ Fréquences observées  $\alpha$ 16 33 42 57 59 67 70 74 78 82 92 99 Valeurs

#### Distribution des données et lois ajustées

FIGURE 3.3 – Distribution des lois ajustées des données des arrivées.

#### **3.5.2 Identification de la loi de taux d'entrée au quai 1**

Soit la variable aléatoire  $X_2$  représente le taux d'entrée au quai 1. Les résultats du test de Kolmogorov- Smirnov sont représentés dans la table suivante :

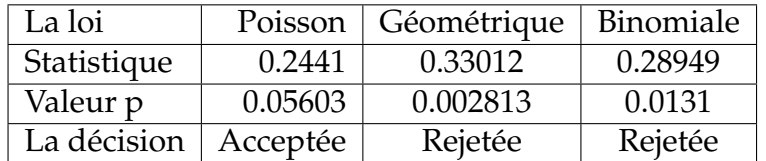

TABLE 3.4 – Ajustement de la loi d'entrée d'un camion au quai 1 pour un risque *α* = 0*.*05.

#### **L'interprétation des résultats :**

Le teste de Kolmogorov-Smirnov valide l'ajustement de la loi de la variable aléatoire  $X_2$ par celle de Poisson de paramètres  $\lambda = \lambda_2 = 9.4$  *camions/jours*.

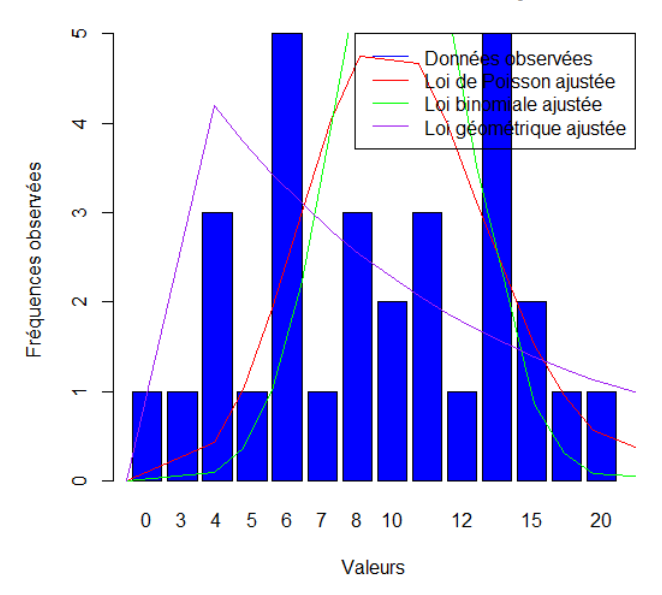

Distribution des données et lois ajustées

FIGURE 3.4 – Distribution des lois ajustées des données d'entrée au quai 1.

#### **3.5.3 Identification de la loi de taux d'entrée au quai 2**

Soit la variable aléatoire *X*<sup>3</sup> représente le taux d'entrée au quai 2. Les résultats du test de Kolmogorov- Smirnov sont représentés dans la table suivante :

| La loi      | Poisson  | Géométrique | Binomiale     |
|-------------|----------|-------------|---------------|
| Statistique | 0.19597  | 0.28285     | 0.41177       |
| Valeur p    | 0.19995  | 0.01646     | $7.637e^{-5}$ |
| La décision | Acceptée | Rejetée     | Rejetée       |

CHAPITRE 3. MODÉLISATION ET SIMULATION DE PROCESSUS DU CHARGEMENT

TABLE 3.5 – Ajustement de la loi d'entrée d'un camion au quai 2 pour un risque *α* = 0*.*05.

#### **L'interprétation des résultats :**

Le teste de Kolmogorov-Smirnov valide l'ajustement de la loi de la variable aléatoire *X*<sup>3</sup> par celle de Poisson de paramètres *λ* = *λ*<sup>3</sup> = 10*.*93 *camions/jour*.

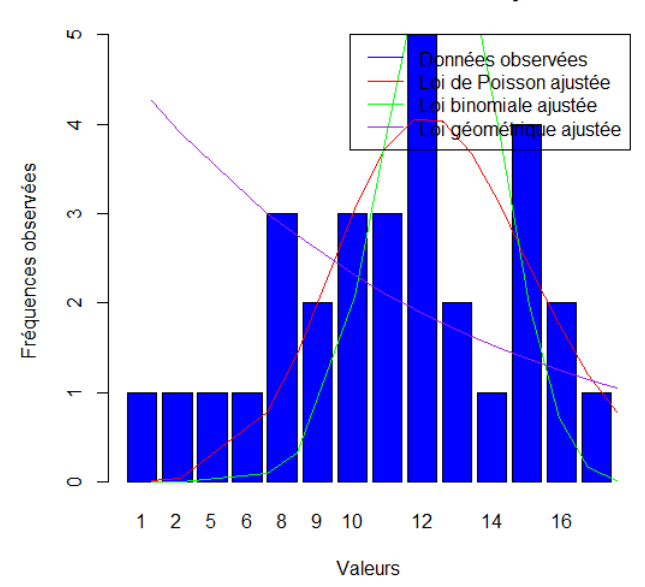

#### Distribution des données et lois ajustées

FIGURE 3.5 – Distribution des lois ajustées des données d'entrée au quai 2.

#### **3.5.4 Identification de la loi de taux d'entrée quai 3**

Soit la variable aléatoire *X*<sup>4</sup> représente le taux d'entrée au quai 3. Les résultats du test de Kolmogorov- Smirnov sont représentés dans la table suivante :

#### **L'interprétation des résultats :**

Le teste de Kolmogorov-Smirnov valide l'ajustement de la loi de la variable aléatoire *X*<sup>4</sup> par celle de Poisson de paramètres *λ* = *λ*<sup>4</sup> = 9*.*4 *camions/jour*.

| La loi      | Poisson  | Géométrique | Binomiale |
|-------------|----------|-------------|-----------|
| Statistique | 0.16257  | 0.35479     | 0.23224   |
| Valeur p    | 0.4061   | 0.00105     | 0.07862   |
| La décision | Acceptée | Rejetée     | Acceptée  |

CHAPITRE 3. MODÉLISATION ET SIMULATION DE PROCESSUS DU CHARGEMENT

TABLE 3.6 – Ajustement de la loi d'entrée d'un camion au quai 3 pour un risque *α* = 0*.*05.

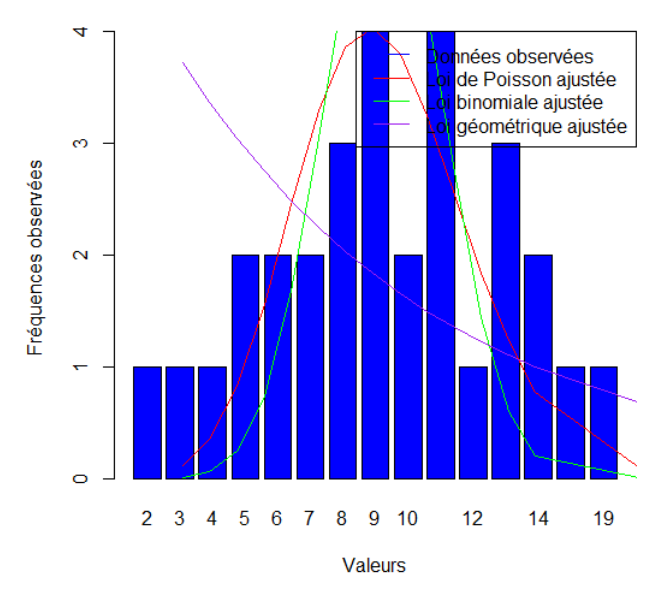

#### Distribution des données et lois ajustées

FIGURE 3.6 – Distribution des lois ajustées des données d'entrée au quai 3.

#### **3.5.5 Identification de la loi de taux d'entrée quai 4**

Soit la variable aléatoire*X*<sup>5</sup> représente le taux d'entrée au quai 4. Les résultats du test de Kolmogorov-Smirnov sont représentés dans la table suivante :

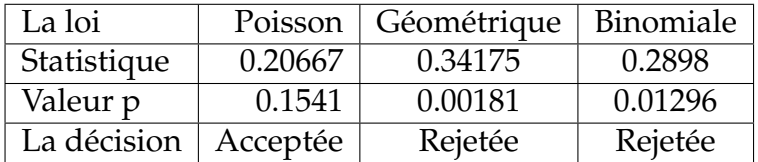

TABLE 3.7 – Ajustement de la loi d'entrée d'un camion au quai 4 pour un risque *α* = 0*.*05.

#### **L'interprétation des résultats :**

Le teste de Kolmogorov-Smirnov valide l'ajustement de la loi de la variable aléatoire  $X_5$ par celle de Poisson de paramètres  $\lambda = \lambda_5 = 9.03$  *camions/jour*.

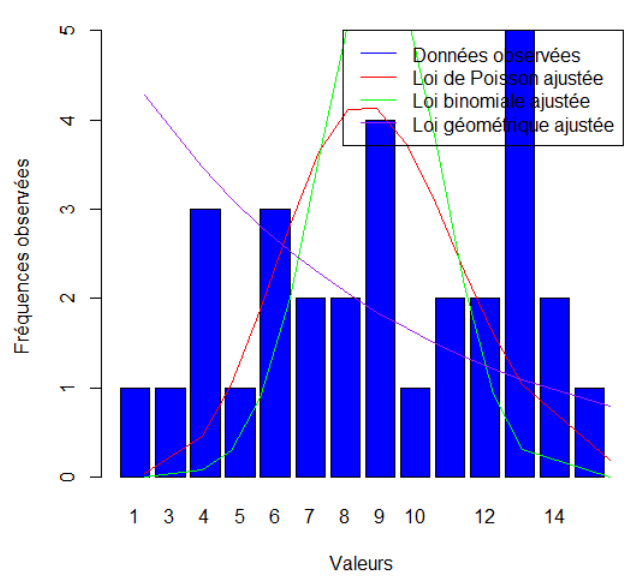

#### Distribution des données et lois ajustées

FIGURE 3.7 – Distribution des lois ajustées des données d'entrée au quai 4.

#### **3.5.6 Identification de la loi de taux d'entrée quai 5**

Soit la variable aléatoire *X*<sup>6</sup> représente le taux d'entrée au quai 5. Les résultats du test de Kolmogorov- Smirnov sont représentés dans la table suivante :

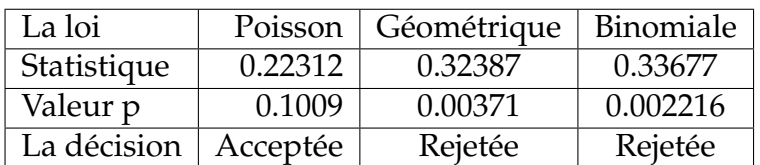

TABLE 3.8 – Ajustement de la loi d'entrée d'un camion au quai 5 pour un risque *α* = 0*.*05.

#### **L'interprétation des résultats :**

Le teste de Kolmogorov-Smirnov valide l'ajustement de la loi de la variable aléatoire *X*<sup>6</sup> par celle de Poisson de paramètres  $\lambda = \lambda_6 = 10.96$  *camions/jour*.

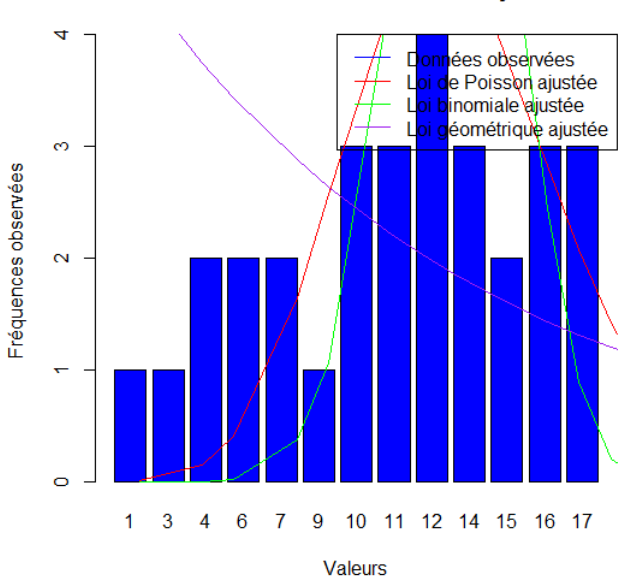

Distribution des données et lois ajustées

FIGURE 3.8 – Distribution des lois ajustées des données d'entrée au quai 5.

# **3.5.7 Identification de la loi du temps de chargement quai 1**

Soit la variable aléatoire *Y*<sub>1</sub> représente la durée en minutes que passe une camion dans la quai 1. Les résultats du test de Kolmogorov-Smirnov sont représentés dans la table suivante :

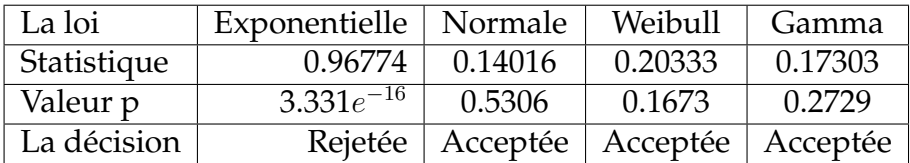

TABLE 3.9 – Ajustement de la loi de la durée chargement d'un camion au quai 1 pour un risque  $\alpha = 0.05$ .

#### **L'interprétation des résultats :**

Le teste de Kolmogorov-Smirnov valide l'ajustement de la loi de la variable aléatoire *Y*<sup>1</sup> par celle de Normal de paramètres  $\sigma = 12.47$   $m = \mu_1 = 39.25$  *camions/jour*.

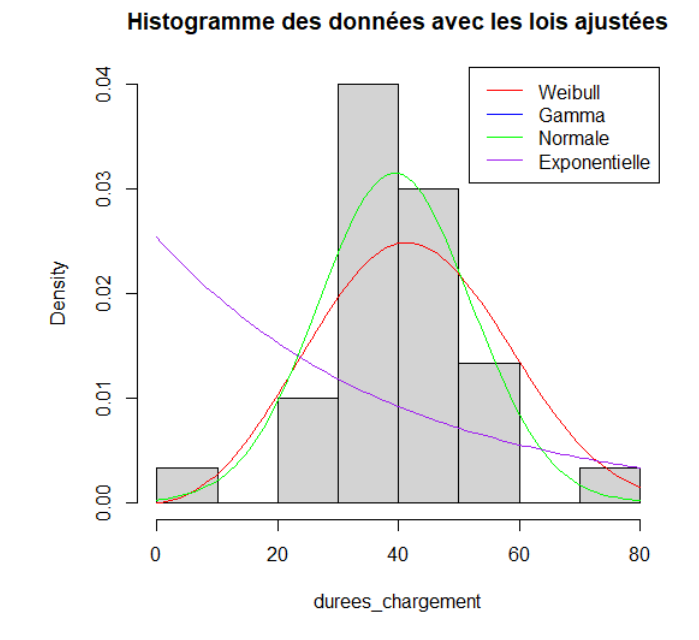

FIGURE 3.9 – Histogramme des durées de chargement au quai 1 avec les lois ajustées.

### **3.5.8 Identification de la loi du temps de chargement quai 2**

Soit la variable aléatoire *Y*<sub>2</sub> représente la durée en minutes que passe une camion dans la quai 2. Les résultats du test de Kolmogorov- Smirnov sont représentés dans la table suivante :

| La loi      | Exponentielle   Normale |         | Weibull                                  | <b>Gamma</b> |
|-------------|-------------------------|---------|------------------------------------------|--------------|
| Statistique | 0.43239                 | 0.13974 | 0.12281                                  | 0.20442      |
| Valeur p    | $2.686e^{-5}$           | 0.6014  | 0.7561                                   | 0.1629       |
| La décision |                         |         | Rejetée   Acceptée   Acceptée   Acceptée |              |

TABLE 3.10 – Ajustement de la loi de la durée chargement d'un camion au quai 2 pour un risque  $\alpha = 0.05$ .

#### **L'interprétation des résultats :**

Le teste de Kolmogorov-Smirnov valide l'ajustement de la loi de la variable aléatoire *Y*<sup>2</sup> par celle de weibull de paramètres  $\alpha = 5.27 \beta = 45.1$ . Dans ce cas :  $\mu_2 = \beta * \Gamma(1 + 1/\alpha) =$ 60*.*35 *camions/jour*

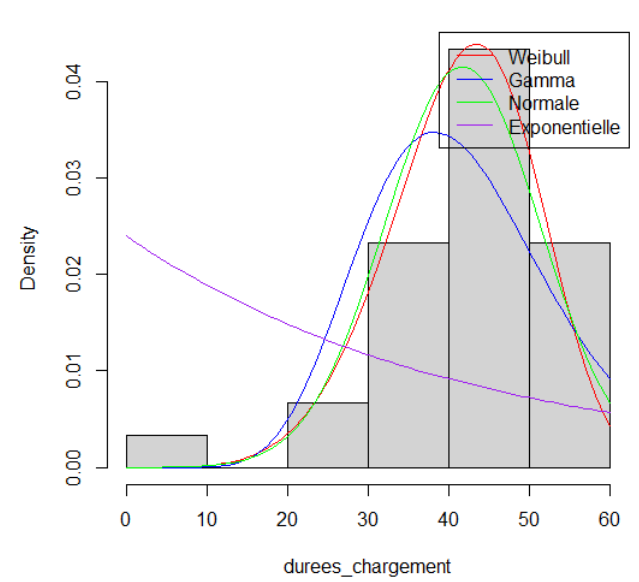

FIGURE 3.10 – Histogramme des durées de chargement au quai 2 avec les lois ajustées.

#### **3.5.9 Identification de la loi du temps de chargement au quai 3**

Soit la variable aléatoire *Y*<sub>3</sub> représente la durée en minutes que passe une camion dans la quai 3. Les résultats du test de Kolmogorov- Smirnov sont représentés dans la table suivante :

| La loi      | Exponentielle   Normale |                                          | Weibull  | Gamma    |
|-------------|-------------------------|------------------------------------------|----------|----------|
| Statistique | 0.047865                | 0.085203                                 | 0.097267 | 0.074633 |
| Valeur p    | $7.68e^{-7}$            | 0.9686                                   | 0.0913   | 0.9917   |
| La décision |                         | Rejetée   Acceptée   Acceptée   Acceptée |          |          |

TABLE 3.11 – Ajustement de la loi de la durée chargement d'un camion au quai 3 pour un risque  $\alpha = 0.05$ .

#### **L'interprétation des résultats :**

Le teste de Kolmogorov-Smirnov valide l'ajustement de la loi de la variable aléatoire *Y*<sup>3</sup> par celle de Gamma de paramètres *α* = 29*.*06735 *β* = 0*.*6960518. Par conséquent, la valeur de  $\mu_3 = \frac{\alpha}{\beta} = 41.76 \; \text{caminon/jour.}$ 

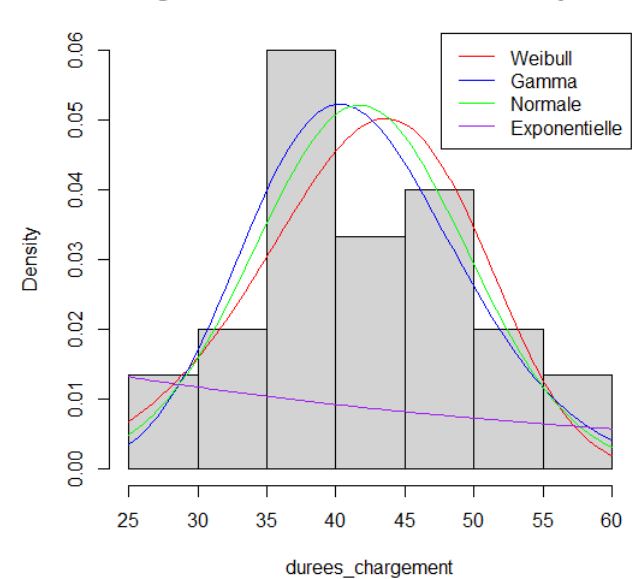

FIGURE 3.11 – Histogramme des durées de chargement au quai 3 avec les lois ajustées.

#### **3.5.10 Identification de la loi du temps de chargement au quai 4**

Soit la variable aléatoire *Y*<sup>4</sup> représente la durée en minutes que passe une camion dans la quai 4. Les résultats du test de Kolmogorov- Smirnov sont représentés dans la table suivante :

| La loi      | Exponentielle   Normale |          | Weibull                                  | - Gamma  |
|-------------|-------------------------|----------|------------------------------------------|----------|
| Statistique | 0.47012                 | 0.076724 | 0.10048                                  | 0.069798 |
| Valeur p    | $1.328e^{-6}$           | 0.9887   | 0.8929                                   | 0.9963   |
| La décision |                         |          | Rejetée   Acceptée   Acceptée   Acceptée |          |

TABLE 3.12 – Ajustement de la loi de la durée chargement d'un camion au quai 4 pour un risque  $\alpha = 0.05$ .

#### **L'interprétation des résultats :**

Le teste de Kolmogorov-Smirnov valide l'ajustement de la loi de la variable aléatoire *Y*<sup>4</sup> par celle de Gamma de paramètres *α* = 22*.*7917526 *β* = 0*.*5289418. Donc la moyenne de la variable aléatoire *Y*<sub>4</sub>, peut être calculé comme suit :  $\mu_4 = \frac{\alpha}{\beta} = 43.08 \text{ camions/jour}.$ 

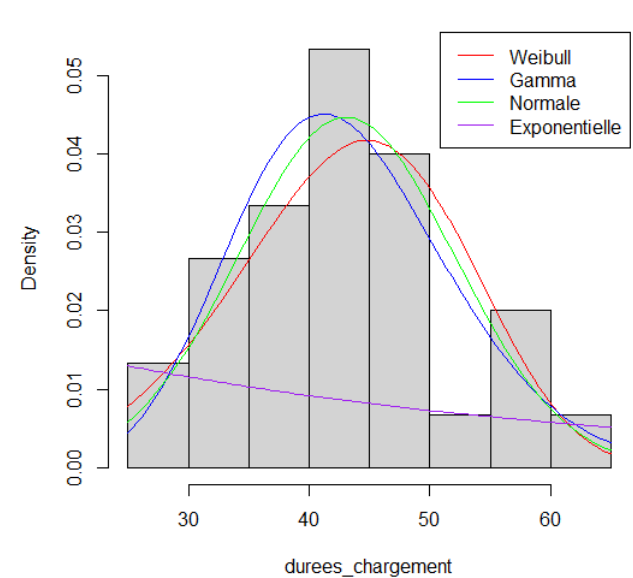

FIGURE 3.12 – Histogramme des durées de chargement au quai 4 avec les lois ajustées.

#### **3.5.11 Identification de la loi du temps de chargement au quai 5**

Soit la variable aléatoire  $Y_5$  représente la durée en minutes que passe une camion dans la quai 5. Les résultats du test de Kolmogorov- Smirnov sont représentés dans la table suivante :

| La loi      | Exponentielle   Normale |         | Weibull                                  | Gamma   |
|-------------|-------------------------|---------|------------------------------------------|---------|
| Statistique | 0.4305                  | 0.16912 | 0.18892                                  | 0.13196 |
| Valeur p    | $2.963e^{-5}$           | 0.3575  | 0.2346                                   | 0.6823  |
| La décision |                         |         | Rejetée   Acceptée   Acceptée   Acceptée |         |

TABLE 3.13 – Ajustement de la loi de la durée chargement d'un camion au quai 5 pour un risque  $\alpha = 0.05$ .

#### **L'interprétation des résultats :**

Le teste de Kolmogorov-Smirnov valide l'ajustement de la loi de la variable aléatoire *Y*<sup>5</sup> par celle de Gamma de paramètres *α* = 12*.*64306970 *β* = 0*.*29555103. Ce qui nous donne :  $\mu_5 = \frac{\alpha}{\beta} = 42,77 \text{ caminons/jour.}$ 

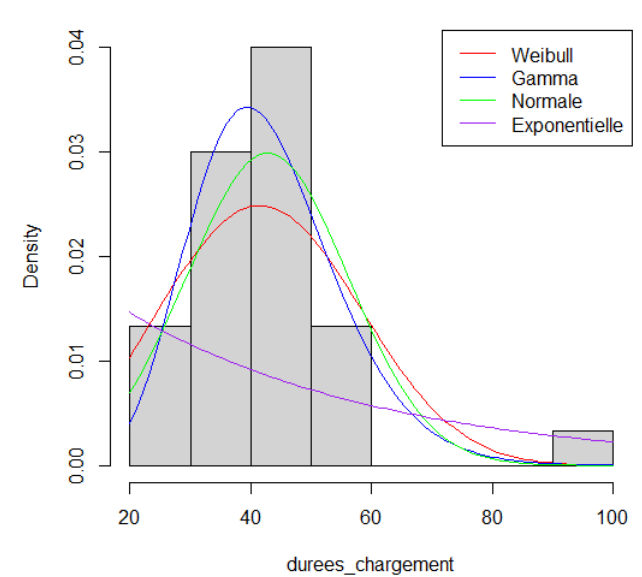

FIGURE 3.13 – Histogramme des durées de chargement au quai 5 avec les lois ajustées.

#### **3.5.12 Identification de la loi de taux des sorties**

Soit la variable aléatoire *X*<sup>1</sup> représentés le taux des sorties au cevital. Les résultats du test de Kolmogorov- Smirnov sont représente dans la table suivante :

| La loi      |          | Poisson   Géométrique | Binomiale |
|-------------|----------|-----------------------|-----------|
| Statistique | 0.24292  | 0.379429              | 0.35634   |
| Valeur p    | 0.05799  | 0.0003546             | 0.0009822 |
| La décision | Acceptée | Rejetée               | Rejetée   |

TABLE 3.14 – Ajustement de la loi d'entrée d'un camion au CEVITAL pour un risque  $\alpha = 0.05$ .

#### **L'interprétation des résultats :**

Le teste de Kolmogorov-Smirnov valide l'ajustement de la loi de la variable aléatoire *X*<sub>7</sub> par celle de Poisson de paramètres  $\lambda = \lambda_7 = 52.1$  *camions/jour*.

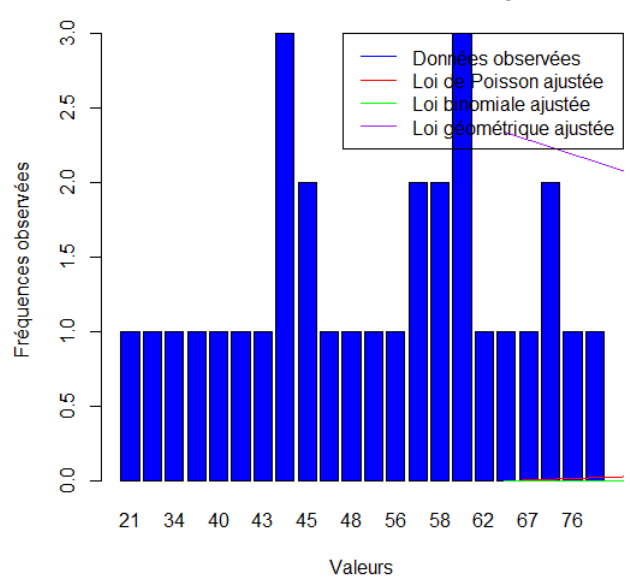

Distribution des données et lois ajustées

FIGURE 3.14 – Histogramme des sorties avec les lois ajustées

#### **3.5.13 Identification de la loi d'arrivée d'huile au zone de stockage**

La quantité d'huile provenant de l'unité de production et se dirigeant vers la zone de stockage reste constante, ce qui signifie que la production est stable. Par conséquent, la loi d'arrivée de l'huile est déterministe, et le débit est fixé à λ<sub>1</sub> = 1800 *t*/*jour*.

# **3.6 Étude du modèle du réseau de Petri coloré**

Nous avons implémenté le modèle sur le simulateur CPN tools, la figure [\(3.15\)](#page-58-0) nous montre comment le modèle apparaît sur l'interface du simulateur : dans la partie index nous avons déclaré 14 différentes places telle que :

- 1. colset P3 : définit les camion, elle contient 5 variables (var in1, in2, in3, in4, in5).
- 2. colset P4 : définit le camion entré au quai 1, avec une variable (var in11).
- 3. colset P5 : définit le camion entré au quai 2, avec une variable (var in22).
- 4. colset P6 : définit le camion entré au quai 3, avec une variable (var in33).
- 5. colset P7 : définit le camion entré au quai 4, avec une variable (var in44).
- 6. colset P8 : définit le camion entré au quai 5, avec une variable (var in55).
- 7. colset P9 : définit le camion chargé au quai 1, avec une variable (var in111).
- 8. colset P10 : définit le camion chargé au quai 2, avec une variable (var in222).

#### CHAPITRE 3. MODÉLISATION ET SIMULATION DE PROCESSUS DU CHARGEMENT

- 9. colset P11 : définit le camion chargé au quai 3, avec une variable (var in333).
- 10. colset P12 : définit le camion chargé au quai 4, avec une variable (var in444).
- 11. colset P13 : définit le camion chargé au quai 5, avec une variable (var in555).
- 12. colset P1 : définit l'huile, elle contient 5 variables (var H1, H2, H3, H4, H5).
- 13. colset P2 : définit les chariots, elle 5 variables (var C1, C2, C3, C4, C5).

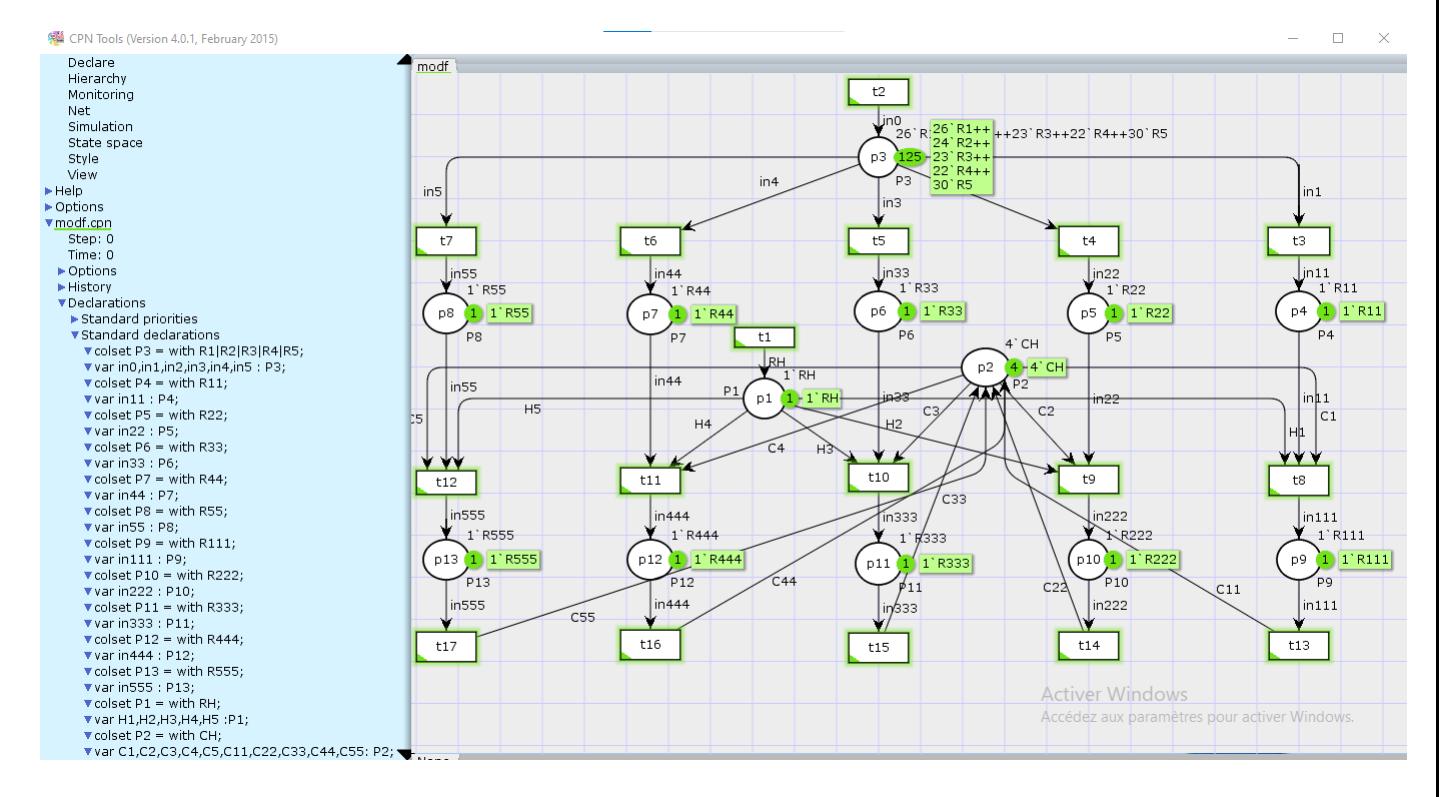

<span id="page-58-0"></span>FIGURE 3.15 – Le modèle proposé sur l'interface de simulateur

#### CHAPITRE 3. MODÉLISATION ET SIMULATION DE PROCESSUS DU CHARGEMENT

```
CPN Tools state space report for:
/cygdrive/C/Users/PC/Desktop/hhhhh/mooo.cpn
Report generated: Tue Jun 20 14:08:27 2023
Statistics
State Space
   Nodes: 30681<br>Arcs: 99020
   Secs: 300
   Status: Partial
 Scc Graph
   Nodes: 30681
   Arcs: 99020
   Secs: 7
Boundedness Properties
----------------------
                 FIGURE 3.16 – Rapport 1
 Home Markings
   None
Liveness Properties
Dead Markings
   28554 [9999, 9998, 9997, 9996, 9995, . . . ]
 Dead Transition Instances
   None
 Live Transition Instances
   None
Fairness Properties
No infinite occurrence sequences.
```
<span id="page-59-1"></span><span id="page-59-0"></span>FIGURE 3.17 – Rapport 2

D'après la figure [3.16](#page-59-0) obtenue lors de la vérification avec CPN tools, on constate que le nombre de nœuds dans SCC Graph est le même dans le modèle.

La figure [3.17](#page-59-1) elle montre que le système reçoit toujours des arrivées de l'extérieur. Le modèle est Vivant et par conséquent, n'a pas de transitions mortes. Chaque marquage accessible est une état d'accueil, donc le modèle est réversible donc réinitialisable. Alors on peut dire que le modèle est validé car il vérifier les propriétés suivantes (**Vivacité, Bornitude et Réversibilité**).

# **3.7 Résultats de la simulation**

Nous avons fait une simulation sur le simulateur CPN tools pour notre modèle qui commence de 100 step -10000 step, et nous avons résumé les résultats dans les tableaux ci-dessous.

| $N^{bre}$ simulation | $N^{bre}$ de camions |
|----------------------|----------------------|
| 100                  | 99                   |
| 1000                 | 712                  |
| 10000                | 1831                 |
| 100000               | 19703                |

<span id="page-60-0"></span>TABLE 3.15 – nombre moyen de camions dans le système.

Le tableau [3.15](#page-60-0) nous montre le nombre moyen des clients dans le système. Nous remarquons qu'à chaque fois que le nombre de simulation augmente le nombre moyen des client dans le système augmente a cause des arrivées des clients de l'extérieur.

| $N^{bre}$<br>simulation | Quai 1 | Quai 2 $\parallel$ | Quai 3 | Quai 4 | Quai 5 |
|-------------------------|--------|--------------------|--------|--------|--------|
| 100                     | 25     | つつ                 | 19     | 17     | 24     |
| 1000                    | 60     | 48                 | 47     | 39     | 52     |
| 10000                   | 97     | 92                 | 89     | 91     | 101    |
| 100000                  | 159    | 151                | 149    | 149    | 167    |

<span id="page-60-1"></span>TABLE 3.16 – nombre moyen de camions chargés dans chaque quai.

Le tableau [3.16](#page-60-1) nous montre le nombre moyen de camions chargés dans chaque quai. À partir de tableau [3.16,](#page-60-1) nous remarquons qu'à chaque fois le nombre de simulation augmente le nombre moyen de camions chargés augmente ce qui signifie que certaines clients ont trouvés le quai dont ils sont besoin.

Les résultats obtenus dans le tableau [3.17](#page-61-0) montrent une relation entre le nombre de chariots utilisés et le temps moyen du chargement des camions. En analysant les données, on observe que lorsque le nombre de chariot augmente, le temps moyen du chargement

| $N^r$ de chariots   Quai 1   Quai 2   Quai 3   Quai 4 |    |    |     |     | Quai 5 |
|-------------------------------------------------------|----|----|-----|-----|--------|
|                                                       |    |    | । ५ | า ด |        |
|                                                       | 15 | 15 |     | 17  |        |
|                                                       |    | 16 |     |     |        |
| ┍                                                     |    |    |     |     |        |

CHAPITRE 3. MODÉLISATION ET SIMULATION DE PROCESSUS DU CHARGEMENT

<span id="page-61-0"></span>TABLE 3.17 – temps moyen du chargement des camions dans les 5 quais .

des camions diminue.

**Interprétation des résultats :** L'augmentation du nombre de chariots disponibles entraine une diminution de temps moyen du chargement des camions. Cela peut s'expliquer par le fait qu'avec plus de chariots, il y a une plus grandes capacité du chargement.

# **3.8 Conclusion**

Ce chapitre était dédié à l'élaboration d'un modèle visant à réduire le temps du chargement des camions aux 5 quais. Dans un premier temps, nous avons réalisés une modélisation détaillée du processus de chargement des camions, en utilisant un réseau de Petri coloré. Ensuite, à l'aide de logiciel R nous avons ajuster les lois des données du modèle, puis nous avons évalué les performances du modèle proposé a l'aide du simulateur CPN Tools.

# Conclusion générale

Dans notre mémoire, nous sommes penchés sur la problématique de réduire le temps du chargement des camions au niveau des 5 quais du chargement d'huile à l'entreprise CEVITAL.

Pour atteindre cet objectif, nous avons entrepris plusieurs étapes de recherche. Tout d'abord, nous avons consacré la première étape de notre étude à présenter en détail l'entreprise CEVITAL. Nous avons également examiné les notations fondamentales des réseaux de Petri, en fournissant des définitions claires, en discutant des propriétés essentielles et en explorant les extensions possibles de ces réseaux.

Dans la deuxième étape, à l'aide des réseaux de Petri Colorés, nous avons put construire un modèle qui vise à fournir une représentation plus précise et détaillée de processus du chargement des camions aux quais. Nous avons ajusté la distribution des lois des paramètres de modèles à l'aide de logiciel R.

Le simulateur CPN tools a été mis en profit pour obtenir le nombre moyen de camions dans le système, ainsi que le temps moyen du chargement dans les 5 quais. Nos résultats ont montré que l'augmentation du nombre de chariots réduit le temps moyen du chargement.

En analysant les résultats, nous avons identifié plusieurs mesures qui permettraient de minimiser le temps moyen de séjour des camions :

- fournir plus de chariots pour accélérer le chargement.
- Automatisation de chargement.
- Planification plus avancé des chargements.
- Augmentation de la quantité d'huile produite pour répondre à la demande.

Comme perspective nous envisageons un ensemble de travaux futurs :

- Résoudre le modèle de réseau de petri coloré avec une autre méthode.
- Faire l'étude du système dans le cas du pannes des chariots.

# Bibliographie

- [1] A. Boushaba, O. Mohammed, R. Benabbou. *Evaluation des performances des protocoles de routage Ad hoc*.
- [2] A. C. Geniet. *Les réseaux de Petri : Un outil de modélisation*. Spriger-Verlang Berlin Edition 2, 2006.
- [3] A.Idrissi. *How to Minimize the Energy Consumption in Mobile Ad-hoc NetWorks*. Université Mohammed V, Maroc, 2012.
- [4] A. ROUBECHE, *Modélisation et étude de performances d'une approche coopérative de gestion des ressources d'un réseau sans fil*. Mémoire de Master, Université de Béjaia, 2012.
- <span id="page-63-0"></span>[5] Christophe Pajault. *Model checking parallèle et réparti de réseaux de Petri colorés de hautniveau. Application à la vérification automatique de programmes Ada concurrents*. Thèse de doctorat de l'Université Pierre et Marie Curie, 2008.
- [6] D. Boukredera épouse Boularouz. *Les Réseaux de Petri Un outil de Modélisation et d'Analyse des Systèmes Dynamiques à Événements Discret*. Support de cours, 2020.
- [7] Documentation CEVITAL.
- [8] H. Hadjou, L.Taleb. *Évaluation d'une chaine de production d'huile à base de réseaux de Petri stochastique : Cas de la ligne de conditionnement d'huile CEVITAL*. Mémoire de master, université de Béjaia, 2016.
- [9] H.Keddouh, F.Djouadi. *Évaluation des Performances d'une chaine de Production via les Réseaux de Petri : Cas de l'Atelier Chaudronnerie de l'Entreprise AMIMIER ENERGIE*. Mémoire Master, Université de Béjaia, 2020.
- [10] H. Kemmacha, L. Alouache. *La haute disponibilité des réseaux (HSRP). Cas d'étude : réseaux LAN de CEVITAL Agro-industrie* . Mémoire Master, université de Béjaia, 2022.
- [11] K. Ait Mouhoub, H. Abdelaziz. *Essai d'analyse du rôle du transport routier des marchandises dans le développement de la chaine logistique, cas CEVITAL* . Mémoire master, 2021.
- [12] K. Medjber, S. Salhi. *Optimisation du plan de stockage de la chambre froide au niveau de l'entreprise CEVITAL* . Mémoire master, université de Béjaia, 2016.
- [13] L. Adel, I. Rabhi. *Conseption et réalisation d'une application e gestion administrative du personnel cas d'étude : CEVITAL agro-industrie*. Mémoire de master, université de Béjaia, 2021.
- [14] L. Berbacha, D. Moussaoui. *Affectation optimale des palettes au niveau de la chambre froide de la margarinerie de CEVITAL*. Mémoire master, université de Béjaia, 2015.
- [15] L. Sadi. *Evaluation des Performances d'un Modèle de Réseau de Petri Stochastique*. Mémoire master, université de Béjaia, 2022.
- [16] M. Abbou, M.A.Abacherif. *Mise en place d'une solution de supervision .cas d'étude : CEVITAL* . Mémoire master, université de Béjaia, 2021.
- [17] M. Brahmi, D. Bouras. *Proposition de plan de distribution de marchandise optimaux. Cas de l'entreprise CEVITAL*. Mémoire master. Université de Béjaia, 2018.
- <span id="page-64-1"></span>[18] M. Bourcerie, Réseaux de Petri. *Elaboration pour les systèmes de production Cours et Exercices corrigés.*. ellips.
- [19] N. Bennis : *Les Réseaux de Petri Théorie,propriétés et applications*, Notes de Cours.
- [20] R.Sahli. *Évaluation de performances d'un système des Web services*. Mémoire master, université de Béjaia, 2021-2022.
- [21] S. Guerram, I. Chemmame. *Un environnement graphique pour l'analyse des réseaux de Petri temporels*. Mémoire Master, Université Larbi Ben M'hidi d'oum et Bougli, 2021.
- [22] S. Kendi, MS. Radjef, A. Hamoudi. *Optimisation des réseaux de distribution des produits agroalimentaires : Modélisation et application*. Article, 2020.
- <span id="page-64-0"></span>[23] S. Hakmi. *Évaluation des Performances des systèmes Prioritaires à l'aide des Réseaux de Petri Stochastique Généralisés (RdPSG)*. Mémoire de magistère en Recherche Opérationnelle, Université A/Mira de Béjaia, 2011.
- [24] T. Khoulallene,Y. Khoulallene. *L'impact de Lean management sur la performance de l'entreprise. Cas CEVITALSPA*. Mémoire de master, université de béjaia, 2021.
- [25] T. Murata. *Petrinets properties, analysis, and application. Procceding of the IEEE*. 77(4), April 1989.
- [26] T.R et M.B. *Le Développement d'un Outil Transformation des Modèles Orientés Aspect vers les Réseaux de Petri, Basé sur la transformation De Graphes*. Thèse de doctorat. Abde Elhafid Boussouf Université centre-Mila, 2018.
- [27] Yann Morère. *support de cours Réseau de Petri*, 2002.
- [28] Y. Mahjoub. *Etude des système de transport public et réseaux logistique par les réseaux de petri colorés et l'algèbre (max,+) : modélisation, évaluation de performances et optimisation*. 2019.

# ı<br>Annexe

# Annexes

# **A Le logiciel R**

Dans cette annexe, nous fournissons des exemples de code R utilisé dans le cadre de notre étude pour l'identification des lois.

## **A.1 Pourquoi utiliser R ?**

Tout d'abord R est un logiciel gratuit et à code source ouvert (opensource). Il fonctionne sous UNIX (et Linux), Windows et Macintosh. C'est donc un logiciel multiplates-formes. Il est développé dans la mouvance des logiciels libres par une communauté sans cesse plus vaste de bénévoles motivés.

C'est aussi un outil très puissant et très complet, particulièrement bien adapté pour la mise en œuvre informatique de méthodes statistiques.

Le logiciel R est particulièrement performant pour la manipulation de données, le calcul et l'affichage de graphiques.

## **A.2 L'utilisation de R**

Voici le code explicatif qui nous a permet d'obtenir les résultats d'ajustement des lois dans notre étude :

*Fonction pour effectuer le test d'ajustement aux différentes distributions et tracer les graphiques* test-adjustment *<* − function(donnees) {

Calcul des fréquences observées

freq-obs *<* − table(donnees)

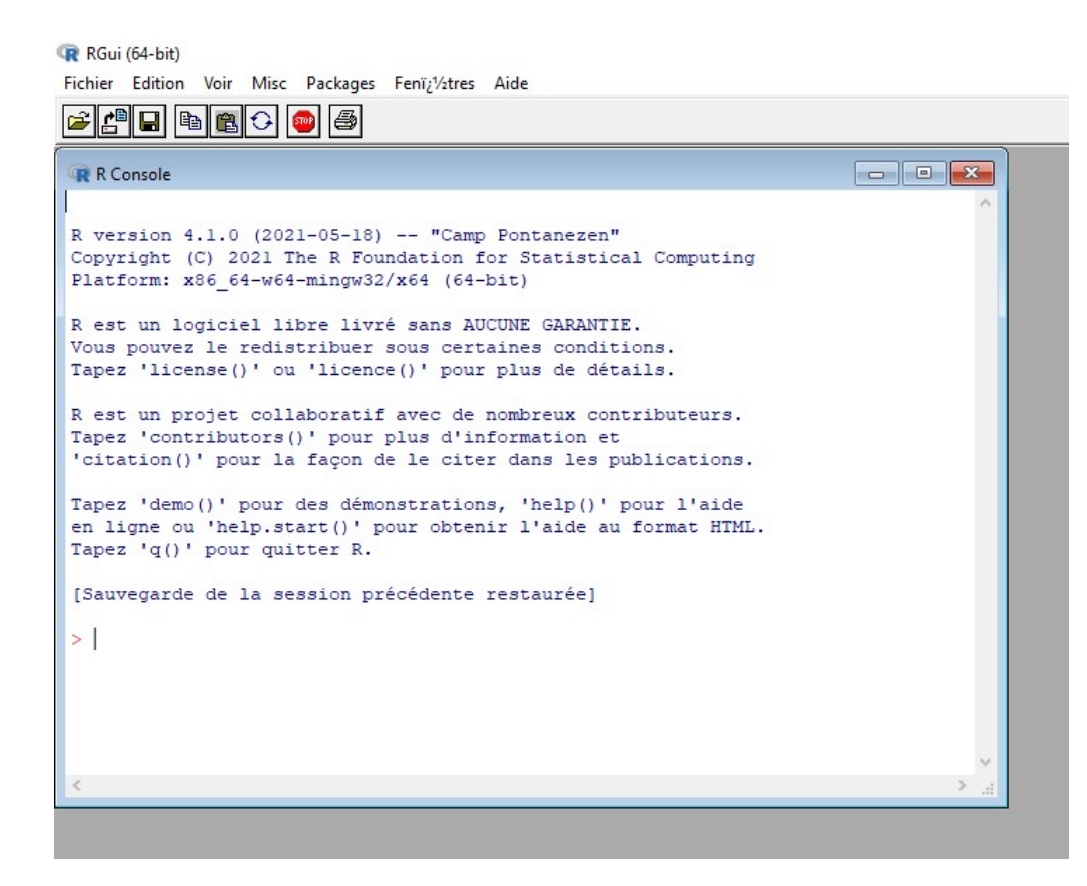

FIGURE A.1 – Illustration de l'interface graphique

*Test d'ajustement à la loi de Poisson* lambda *<* − mean(donnees) n <- length(donnees) freq-attendues-poisson *<* − dpois(as.integer(names(freq-obs)), lambda) ∗ n freq-attendues-poisson *<* − freq-attendues-poisson / sum(freq-attendues-poisson) resultat-poisson *<* − ks.test(donnees, "ppois", lambda) print("Test d'ajustement à la loi de Poisson :") print(resultat-poisson)

*Test d'ajustement à la loi binomiale*

p-binom *<* − mean(donnees) / max(donnees) n-binom *<* − max(donnees) freq-attendues-binom < - dbinom(as.integer(names(freq-obs)), size = n-binom, prob = p-binom) ∗ n freq-attendues-binom *<* − freq-attendues-binom / sum(freq-attendues-binom) resultat-binom *<* − ks.test(donnees, "pbinom", size = n-binom, prob = p-binom) print(" nTest d'ajustement à la loi binomiale :") print(resultat-binom)

```
Test d'ajustement à la loi géométrique
p-geom < − 1 / (mean(donnees) + 1)
freq-attendues-geom < − dgeom(as.integer(names(freq-obs)) −1, prob = p-geom) ∗ n
freq-attendues-geom < − freq-attendues-geom / sum(freq-attendues-geom)
resultat-geom < − ks.test(donnees, "pgeom", prob = p-geom)
print(" nTest d'ajustement à la loi géométrique :")
print(resultat-geom)
```

```
Tracé des graphiques
x < − as.integer(names(freq-obs))
barplot(freq-obs, col = "blue", main = "Distribution des données et lois ajustées",
xlab = "Valeurs", ylab = "Fréquences observées")lines(x, freq-attendues-poisson * n, col = "red")
lines(x, freq-attendues-binom * n, col = "green")
lines(x, freq-attendues-geom * n, col = "purple")
legend("topright", legend = c("Données observées", "Loi de Poisson ajustée", "Loi bino-
miale ajustée", "Loi géométrique ajustée"),
col = c("blue", "red", "green", "purple"), lty = 1)
}
```
Données

donnees *<* − c(10,12,12,11,14,17,14,10,16,11,14,17,16,12,6,15,12,16,7,4,1,3,17,10,15,11,9,7,6,4)

Appel de la fonction avec les données *test-adjustment(donnees)*

#### **Les résultats de manipulation de code sont représentées dans la figure suivante :**

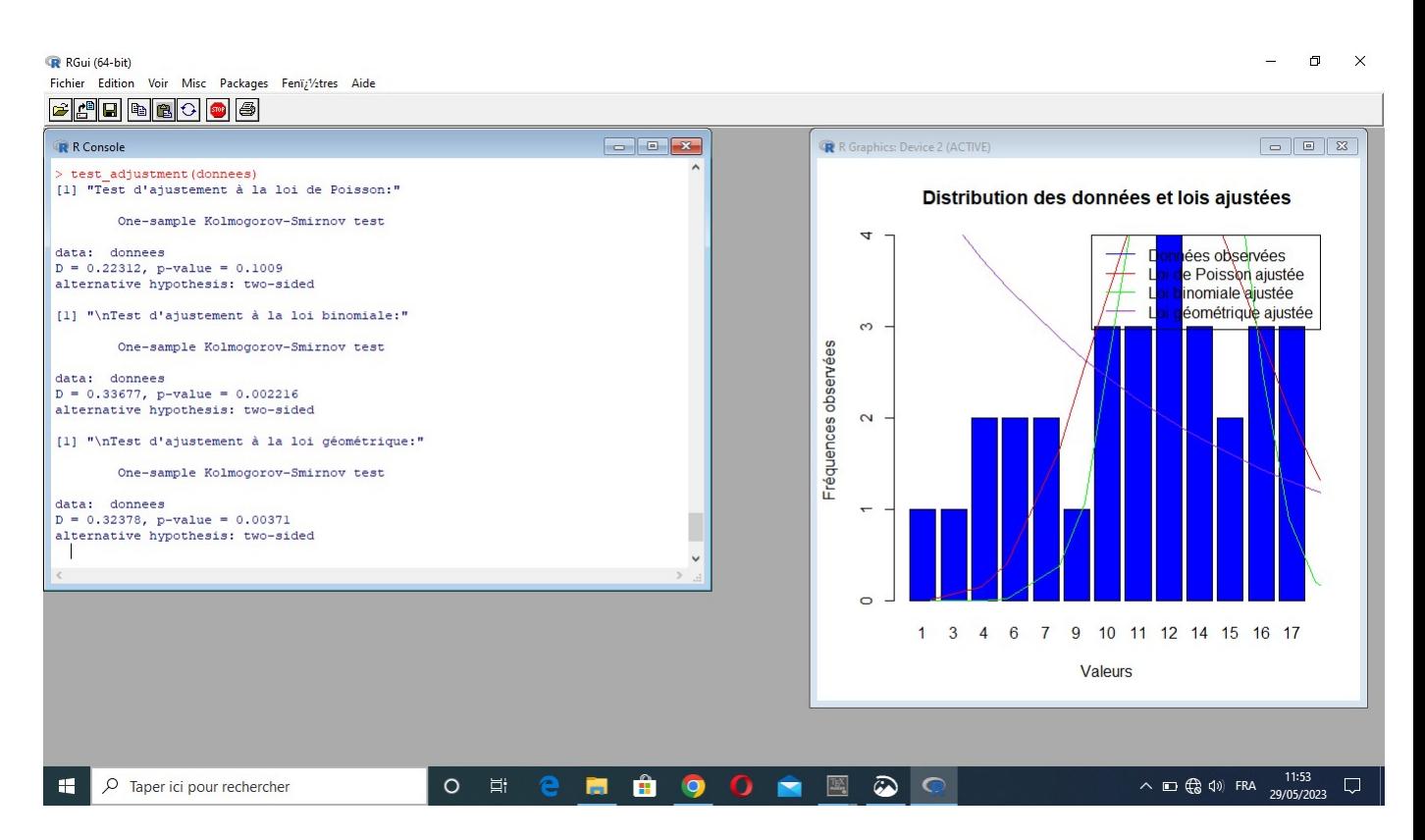

FIGURE A.2 – résultats d'ajustement

# **B CPN TOOLS**

## **B.1 Définition (CPN TOOLS)**

CPN Tools est un outil d'édition, de simulation et d'analyse de réseaux de Petri colorés. L'outil propose une vérification incrémentielle de la syntaxe et la génération de code, qui ont lieu pendant la construction d'un réseau. Un simulateur rapide gère efficacement les filets non chronométrés et chronométrés. Des espaces d'état complets et partiels peuvent être générés et analysés, et un rapport d'espace d'état standard contient des informations, telles que les propriétés de limite et les propriétés de vivacité.

#### **B.1.1 Présentation de l'interface**

La figure représente l'interface principale de la plate forme de simulation CPN Tools.

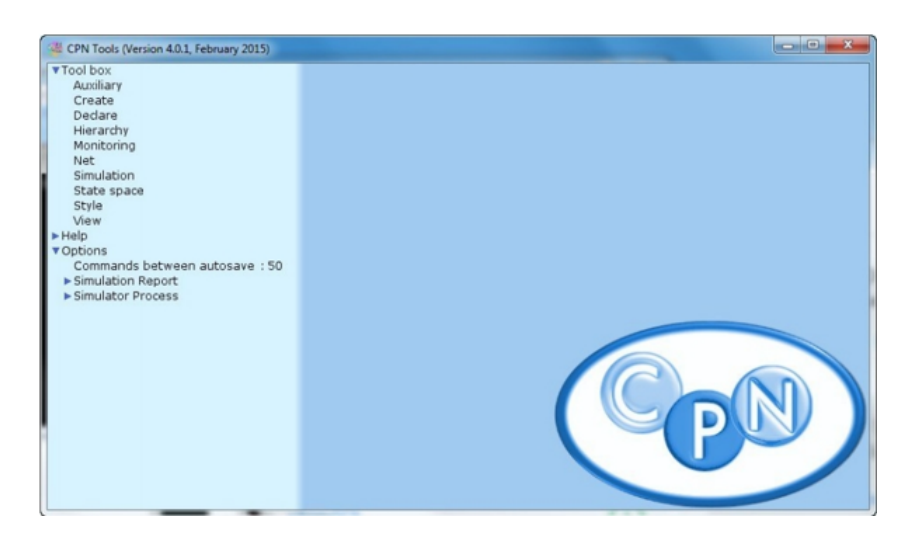

FIGURE A.3 – L'interface de CPN Tools

La colonne de gauche (index) contient une zone qui s'appelle outil . Elle même contient

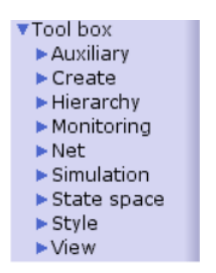

FIGURE A.4 – la boite à outils d'index

une liste des Palettes disponibles create(crée), simulation,  $\cdots$ . Pour accéder à une palette d'outils dans l'index faire glisser une palette vers l'espace travail comme la montre la figure [A.5](#page-69-0)

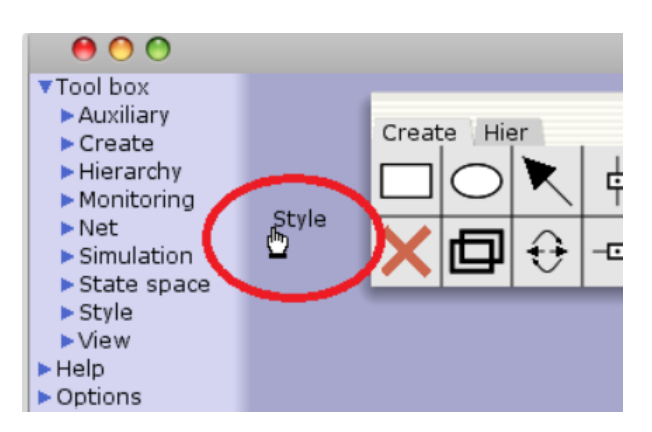

<span id="page-69-0"></span>FIGURE A.5 – Palettes d'outils dans l'espace travail

Dans l'image figure [A.6](#page-70-0) on vas voir touts les palette qui sont disponible dans Outil dans l'espace travail.

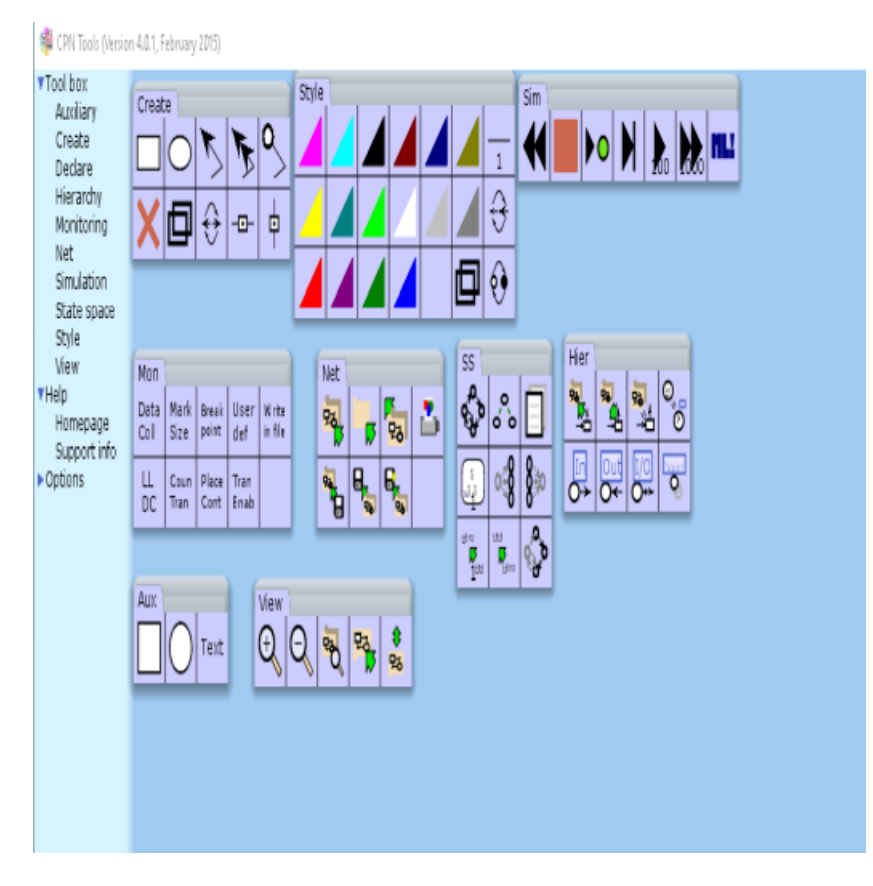

<span id="page-70-0"></span>FIGURE A.6 – toutes les palettes dans l'espace travail

#### **B.1.2 Palettes disponibles**

**Outils auxiliaires :** sont utilisés lors de la création d'éléments auxiliaires. Ces éléments n'ont pas de signification sémantique, mais peuvent faciliter la lisibilité du réseau.

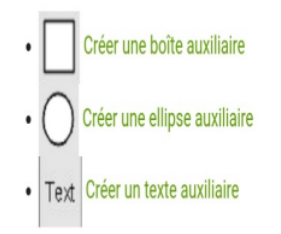

FIGURE A.7 – Outils auxiliaires

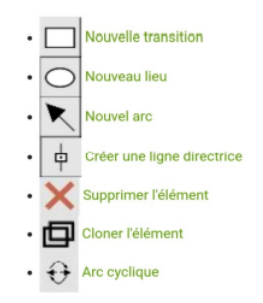

FIGURE A.8 – Outils de création

**Créer une palette d'outils :** Les outils de création sont utilisés lors de la création et du travail avec la structure nette de base.

**Outils de hiérarchie :** Les outils hiérarchique sont utilisés pour modifier la structure hiérarchique de réseau. La palette contient des outils pour la structuration ascendant et descendante du filet.

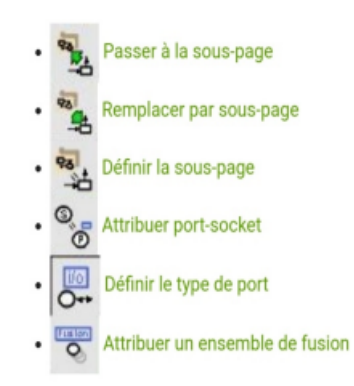

FIGURE A.9 – Outils hiérarchie

**Nets tools :** Les outils nets sont utilisé pour charger et sauvegarder des filets et pour ajouter de nouvelles pages aux réseaux existants.

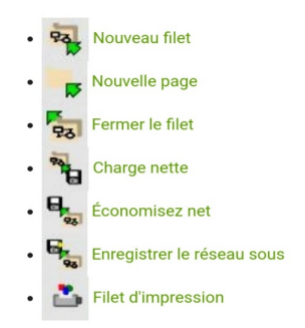

FIGURE A.10 – Outils net
**Outils de simulation :** Les outils de simulation sont utilisés pour simuler le net. La palette contient également l'outil Evaluate ML pour l'évaluation des inscriptions et des textes auxiliaires.

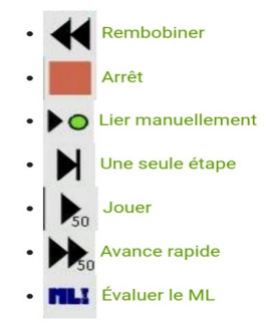

FIGURE A.11 – Outils de simulation

**Outils spatiaux d'état :** Les outils de l'espace d'état sont utilisés, par exemple, pour calculer les espaces d'état, transférer des états entre le simulateur et l'outil d'espace d'état et générer des rapports d'espace d'état.

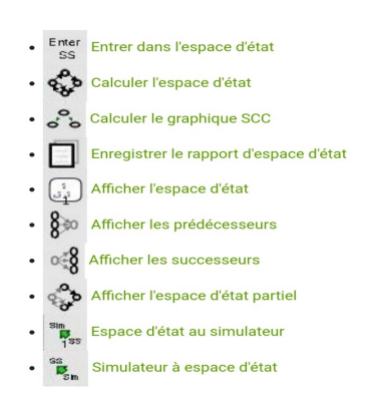

FIGURE A.12 – Outils d'espace d'état

## **Résumé**

L'objectif de notre travail est de réduire le temps séjour des camions au niveau des 5 quais de chargement d'huile à l'entreprise CEVITAL.

On a construit notre modèle en se basant sur les Réseaux de Petri Colorés (RdPC), par la suite on a implémenter ce modèle sur le simulateur " Colored Petri Nets Tools (CPN Tools)", en utilisant les données récupérées durant notre stage au CEVITAL, on a obtenus des résultats satisfaisants en terme de minimisation des temps de chargement des camions. En effet, notre travail peut aider l'entreprise CEVITAl à améliorer l'efficacité des opérations logistiques et de renforcer la compétitivité de l'entreprise sur le marché. **Mots clés :** Le temps séjour, Réaux de Petri, Réseaux de Petri coloré, Modélisation , simulateur CPN Tools et Simulation.

## **Absract**

The objective of our work is to reduce the truck turn around time at the 5 oil loading docks of CEVITAL company.

We constructed our model based on Colored Petri Nets (CPNs), and subsequently implemented this model using the "Colored Petri Nets Tools (CPN Tools)" simulator. By using the data collected during our internship at CEVITAL, we achieved satisfactory results in terms of minimizing truck loading times. Indeed, our work can assist CEVI-TAL in improving the efficiency of logistical operations and enhancing the company's competitiveness in the market.

**keywords :** The duration of stay, Petri Nets, Colored Petri Net, Modeling, CPN Tools simulater et simulation.